Reproduced from

Final Report Contract NAS 8-28425

Targetting and Guidance Program Documentation

#### by

**E.** F. Harrold and J. F. Neyhard

Submitted July 15, 1974 to National Aeronautics and Space Administration George C. Marshall Space Flight Center Marshall Space Flight Center Huntsville, Alabama **35812**

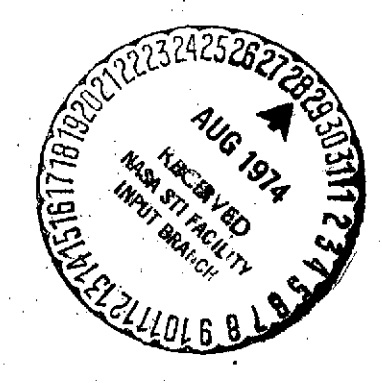

#### **by**

IBM Federal Systems Division , 18100 Frederick Pike Gaithersburg, Maryland 20760

#### Work performed at

Advanced Systems Design Department 3 New England Executive Park Burlington, Mass. **01803**

**(NASA-CR-120393) TARGETTING AND GUIDANCE** *N* 4-132" **PROGRAM** DOCUXENTATION **Final** Report (International Business Machines Corp.) **61 p HC \$6.25 CSCL 22A** Unclas **G3/30** 46510

# TABLE OF CONTENTS

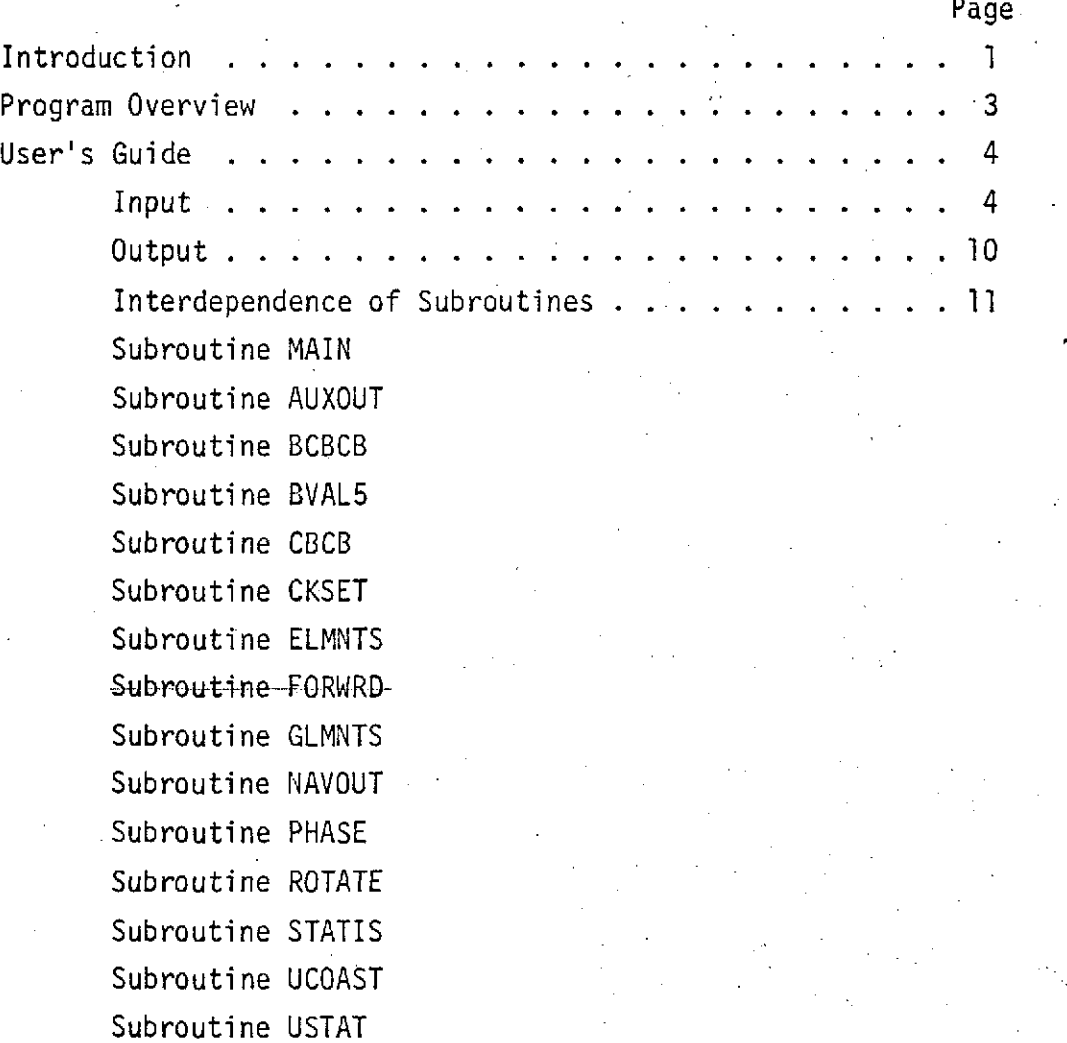

#### Introduction

A FORTRAN computer program has been developed which automatically targets two and three burn rendezvous missions and performs feedback guidance using the previously developed GUIDE algorithm. The program was designed to accept a large class of orbit specifications and automatically chooses a two or three burn mission depending upon **the** time alignment of the vehicle and target. The orbits may be specified as any combination of circular and elliptical orbits and may be coplanar or inclined, but must be aligned coaxially (i.e. line of intersection of orbital planes and orbital major axes coincident) with their perigees in the same direction. The program accomplishes the required targetting by repeatedly converging successively more complex missions. It solves the coplanar impulsive version of the mission, then the finite burn coplanar mission and finally the full plane change mission. The GUIDE algorithm is exercised in a feedback guidance mode by taking the targeted solution and moving the vehicle state step by step ahead in time adding acceleration and navigational errors and reconverging from the perturbed states at fixed guidance update intervals.

The targetting and guidance algorithm converges all two burn missions easily and exhibits good guidance behavior for these missions. Three burn missions were much more sensitive and required special loops to insure convergence. The outbound three burn mission had to be converged backwards in time and plane change was most readily incorporated by eliminating the third burn and solving the appropriate two burn mission, reintroducing the third burn at the end. In a targetting mode these techniques cause no particular problem and insure convergence. In guidance mode the convergence problems are more difficult to compensate for and may limit real time use. The program as it now stands attempts to optimize over all three burns and although it has maintained convergence for all missions attempted, the guidance corrections have been larger than desired. In the future it may be necessary to solve the guidance problem over the first burn as a rendezvous with the desired phasing or transfer orbit and to only introduce the third burn after completion of the first one.

Another study that needs to be undertaken is to optimize the soft constraint. weights using the Monte Carlo capability built into the program. By altering the weights and noting the tradeoffs made between burn time and orbital injection error, a better estimate of optimal soft constraint weights can be obtained.

The remainder of this document describes the targetting and guidance program in detail, giving an overview of the program control and organization, a summary of program inputs and outputs and a detailed description of each of the subparts of the program. Also included in the document is a description of the GUIDE subroutine BVAL5, which .was.,aitered to incorporate the soft constraint formulation, and is fully documented. The other GUIDE subroutines are essentially the same as the ones described in the GUIDE 71/6 document<sup>1</sup> and are not described here.

Cohen, A.O., "Guide 71/6 Program Documentation", IBM Federal Systems Division, Burlington, Mass., October 4, 1971.

2

#### Program Overview

The program is controlled by routine MAIN, which oversees the impulsive targetting, the convergence of the orbital transfer, and the feedback guidance. The impulsive targetting is accomplished by first determining the elements of both orbits, then defining the transfer orbit and phasing orbit (3 burn only) and determining the velocities at apogee and perigee of each orbit. Hext the delta v's are calculated and.the burn and coast times calculated. The transfer orbit is chosen to be tangent at both end points to the principal orbits, and the mission is classified as inbound or outbound depending on whether apogee of the final (target) orbit is less than or greater than apogee of-the initial orbit. The phasing orbit is chosen to lie as close as possible to the one which results from splitting the burn at perigee into two equal halves. A closedform solution is used for initial costate.

The converged finite-burn solution is arrived at by repeatedly converging successively more complex missions, starting with a planar mission and gradually adding in the plane change required **(100** steps). To maintain convergence for outbound 3-burn missions, it.was necessary to rearrange each mission and converge it in a backwards fashion, from the target orbit to the vehicle (initial) orbit. The plane change mentioned above was facilitated by changing the 3-burn mission to a 2-burn mission where the planar-converged phasing orbit was substituted for the closer orbit. After converging the 2 burn mission with the total plane change, the 3-burn mission was reinstated and converged. Finally, the 3-burn outbound mission is turned around to its normal mode and reconverged.

After targetting has been done, the guidance portion of the program is run in a feedback mode, in which it is made to respond to simulated perturvations. The routine MAIN calls BCBCB or CBCB to propagate the vehicle along each arc of the mission, and Monte Carlo statistics are collected at appropriate points and summarized at the end.

Further details of the operation of the program, as well as the routines employed, are described in the pages which follow.

3

#### User's Guide

The program is set up using NAMELIST input for ease of operation. This allows default parameter values to be specified and reduces the amount of input necessary for program execution. Typical space tug vehicle parameters are hard coded as default values and tug missions can be performed by simply specifying the desired initial and final orbits. The basic program philosophy is to use the orbital definitions to define whether the mission will be two or three burns. If the mission is circular to circular coplanar, or if the orbital elements are defined with no positions along the orbits given, or if the positions of the vehicle and target allow a two burn rendezvous, a two burn orbital transfer will be defined. Under all other conditions three burn transfers will be used. The integer NOTARG is used to control which portions of the program are executed. If NOTARG=-l only targetting is performed. If NOTARG=l a converged solution for the orbital transfer is read in using NAMELIST NAMSL2 and only the feedback guidance part of the program will be executed. If NOTARG is any other value both the targetting and guidance will be performed. The inputs and outputs and individual subroutines will be described in detail in the sections which follow.

4

#### Program Inputs

 $-$ The-program-inputs-are-broken-into-three-basic-groups:-those-which-define the vehicle's capabilities, those used to specify the initial and final orbits, and those used to define the Monte Carlo and perturbation parameters needed for feedback guidance evaluation.

#### **A.** Vehicle Constants

The following parameters are used to specify the vehicle, and must be in metric units. If specific impulse is inputted it is used to calculate mass rate. The default values for the parameters are typical of a space tug configuration.

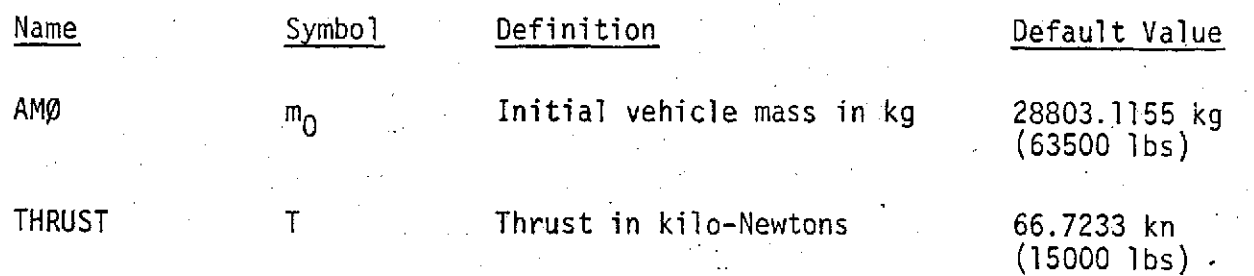

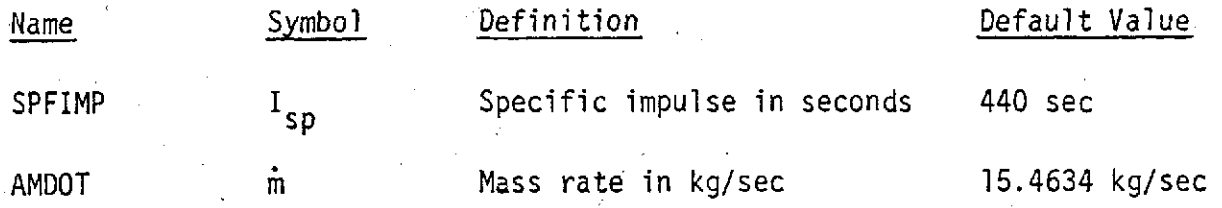

#### B. Orbit Specifications

The vehicle and target orbits may be specified in four separate ways listed as sets 1-4 below. (It is assumed that both will be specified in the same fashion.) For all of the orbital definitions the perigee directions must be equal and coincident with the line of intersection of the orbital planes. If sets 2, 3 or 4 are used to specify the orbits, these conditions are satisfied automatically due to the way the orbital positions and coordinate systems are defined. If position and velocity vectors and times (set **1)** are specified, the program will test to see that the conditions are satisfied and will stop if the proper perigee and line of nodes alignment is not found. When set **1** is used to specify the data the relative inclination between orbits is measured from vehicle to target orbit at perigee. In all other cases relative inclination is set by the input data. If sets 2, 3 or 4 are used to specify the orbits and the true anomalies **(TANOMO** and TANOMT) are greater than or equal to zero, they will be used to specify the orbital positions. If true anomalies are not -specified and TO and TT are greater than or equal to zero they will be assumed to be mean anomalies and used to specify the orbital positions. If neither of the anomalies are specified, the orbital positions will be arbitrarily chosen to allow a two burn rendezvous. If no complete set of vehicle and target orbital data is available, the program will print the existing data and stop.

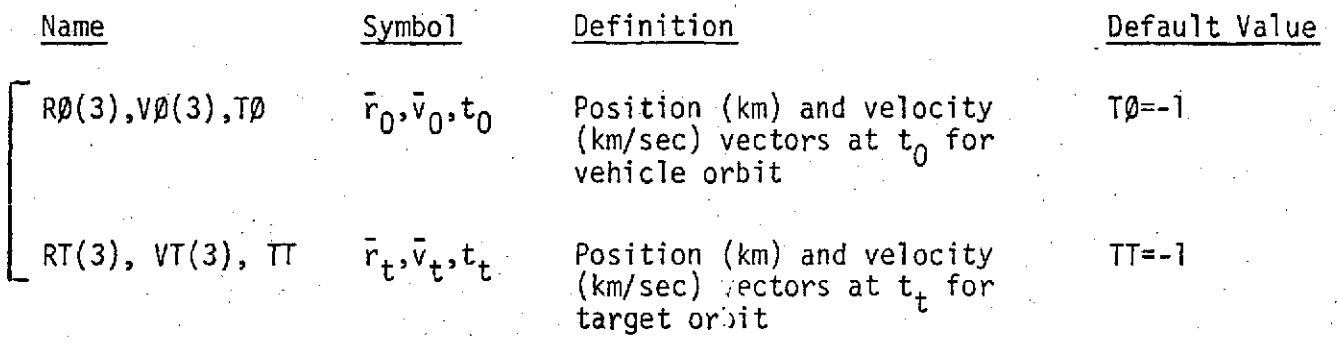

S<br>E T

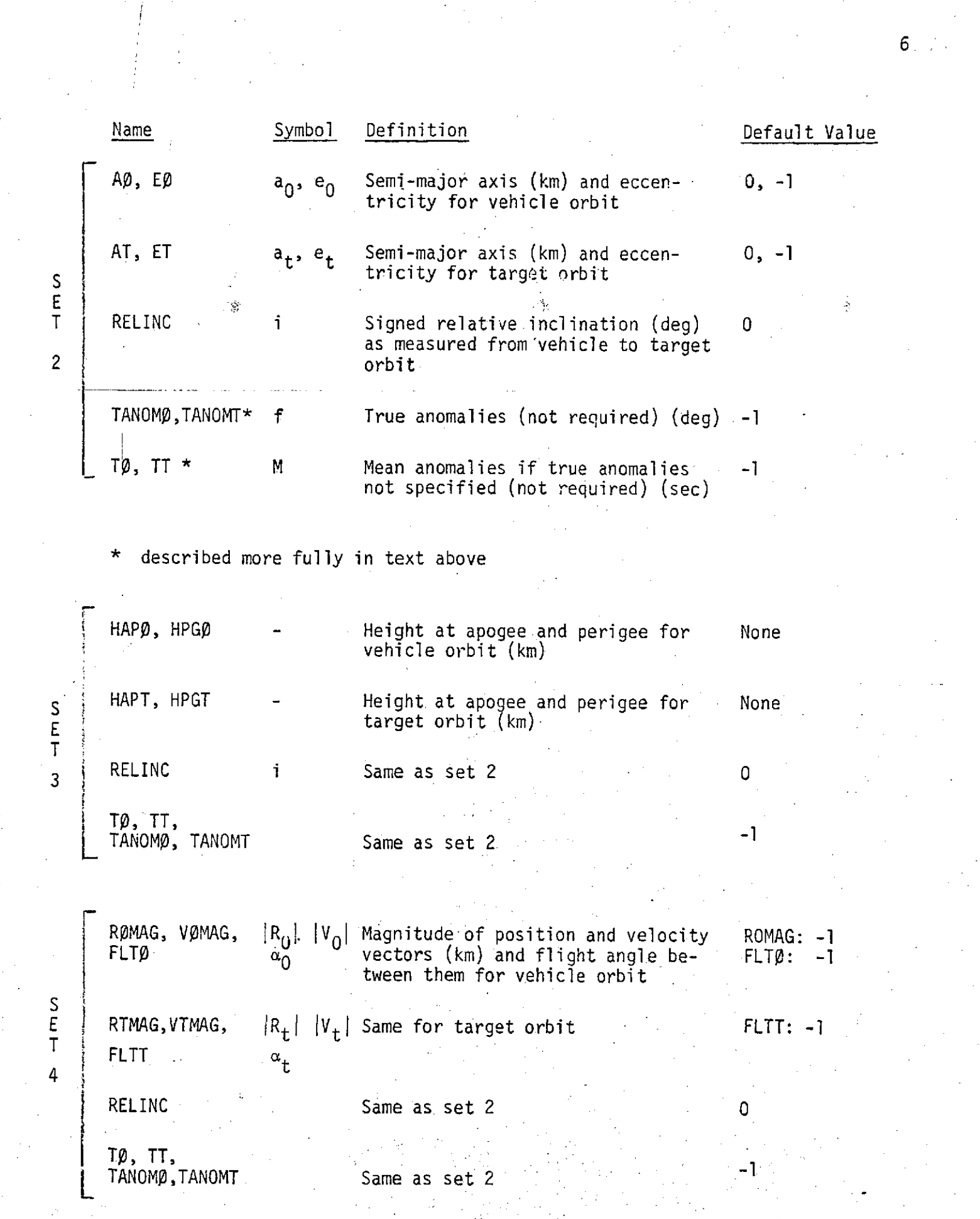

#### C. Feedback Guidance Parameters

In order to exercise the feedback guidance portion of the program and collect statistics on performance, the magnitude of the navigation update errors at the start of the first coast, at the start of the second coast and in the middle of the last burn need to be specified. The time between quidance updates on coast and burn arcs needs to be specified and the number of separate Monte Carlo runs and time between statistical samples defined. The acceleration noise added at each guidance cycle is set at five percent of the thrust during burns and about 1/2 of the worst case gravity errors during coasts and can be changed if desired.

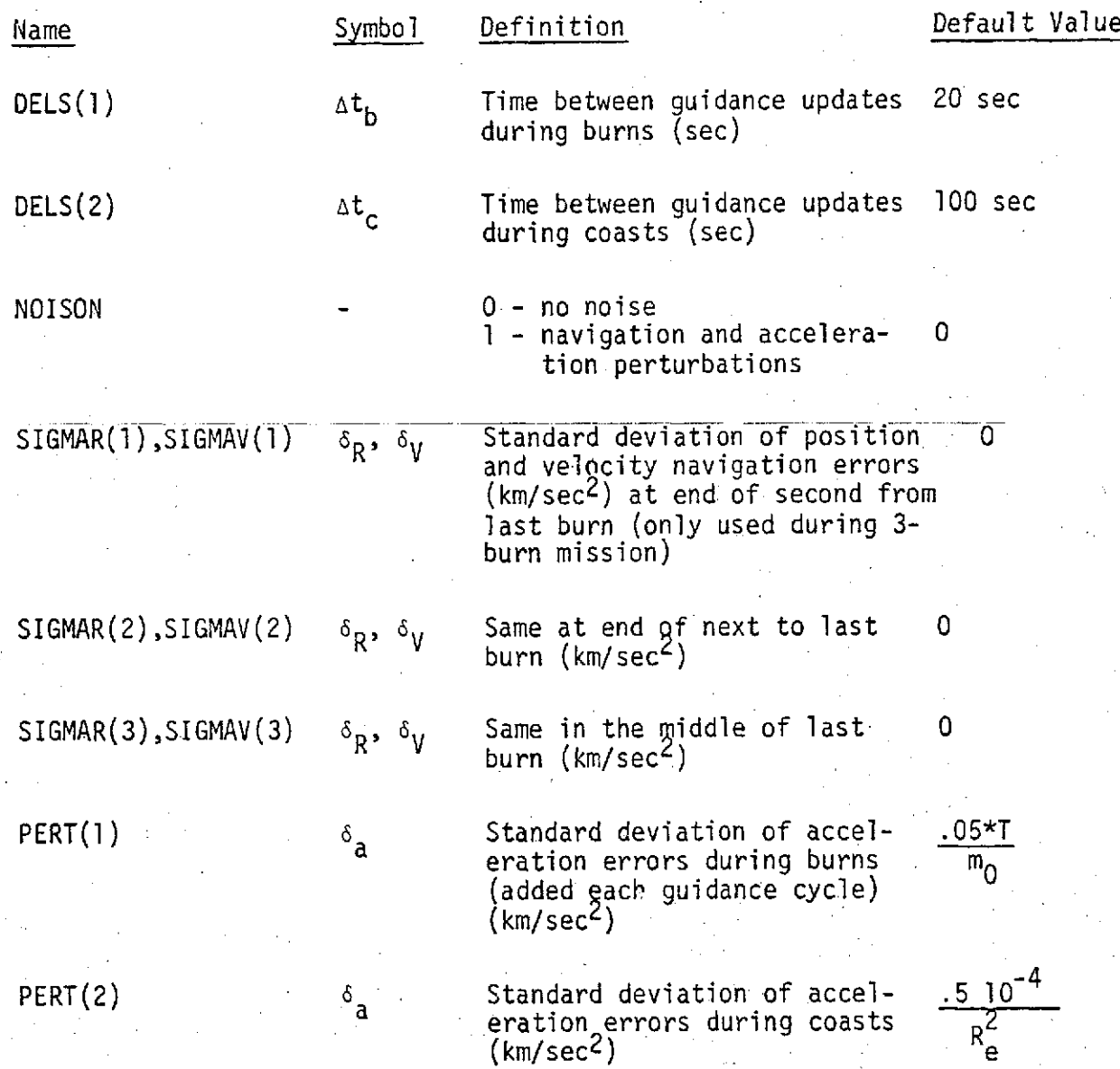

7

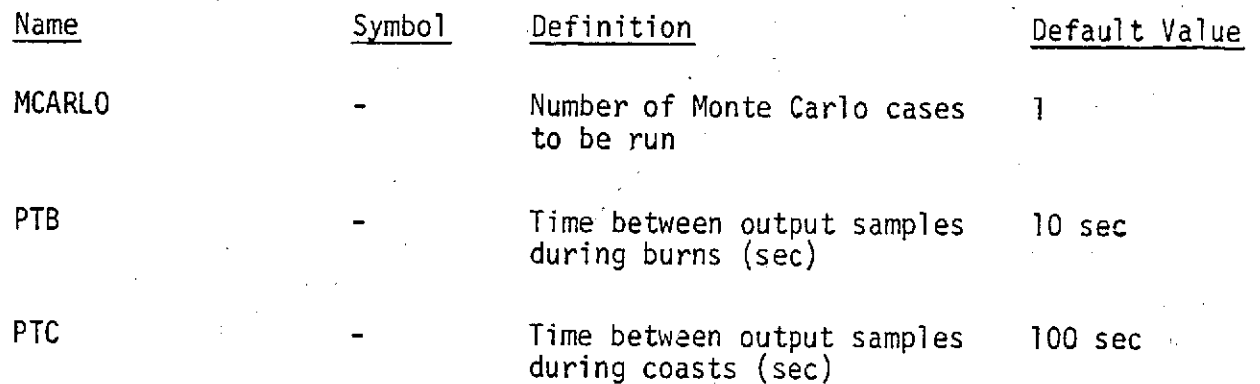

## **D.** General Parameters

Included here are the remainder of the parameters which may be set by NAMELIST NAMLS1 input.

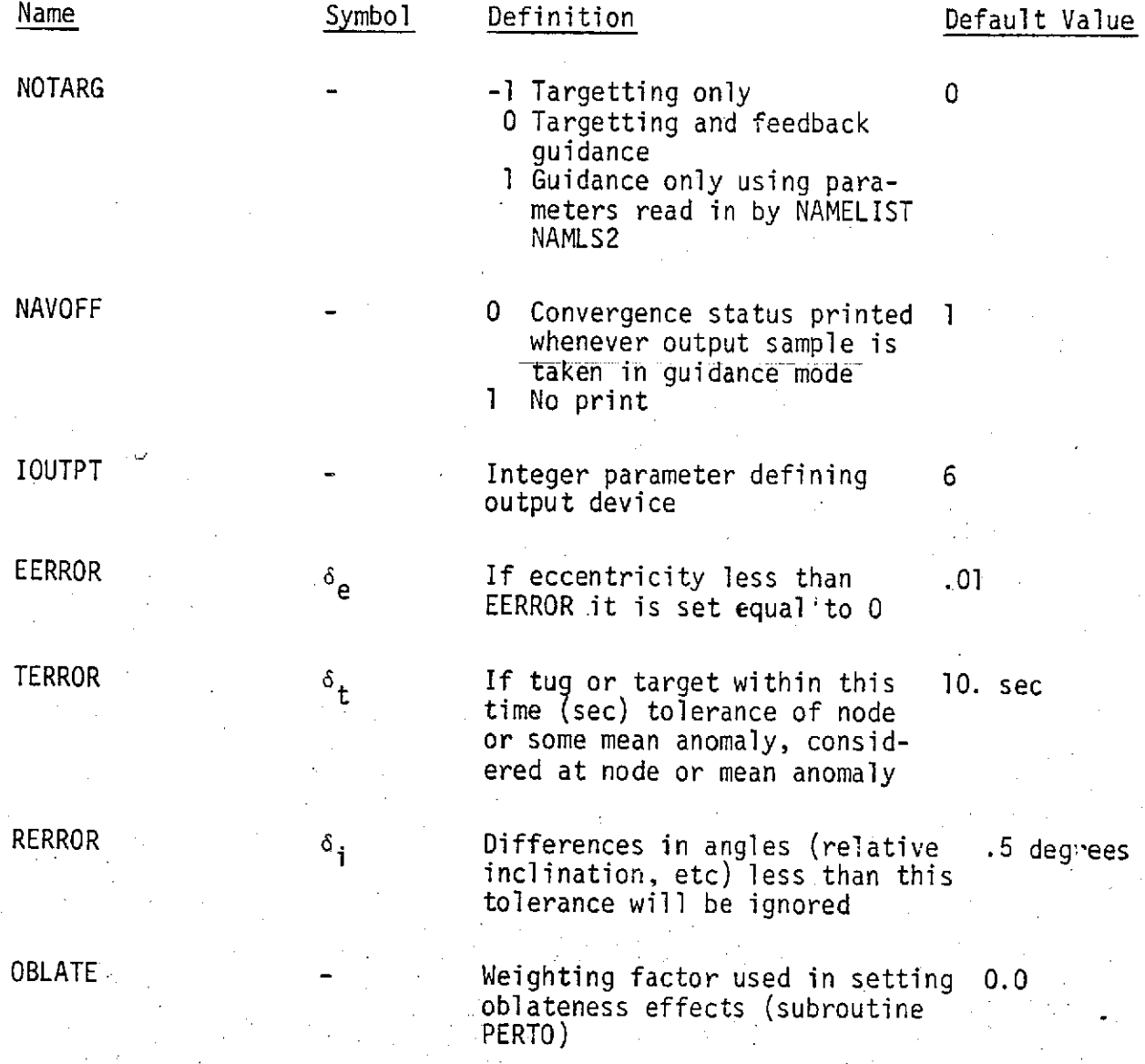

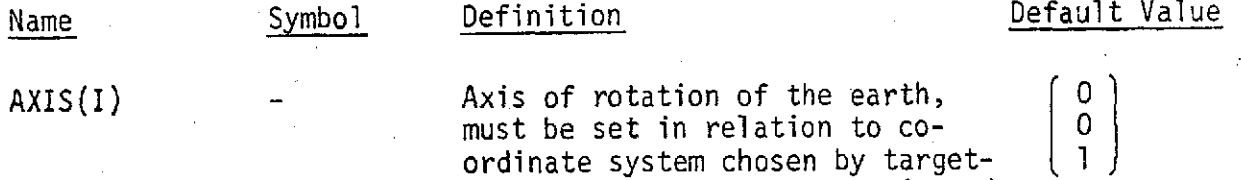

ting when oblateness is activated

### E. NOTARG=:i, Guidance Only Parameters **(N' AMSL2)**

The following parameters will define the orbits of the target and vehicle, initial mass of the vehicle (all other vehicle parameters are set by NAMSL1 or default options), the initial costate vector and times array needed to define the burn and coast arcs.

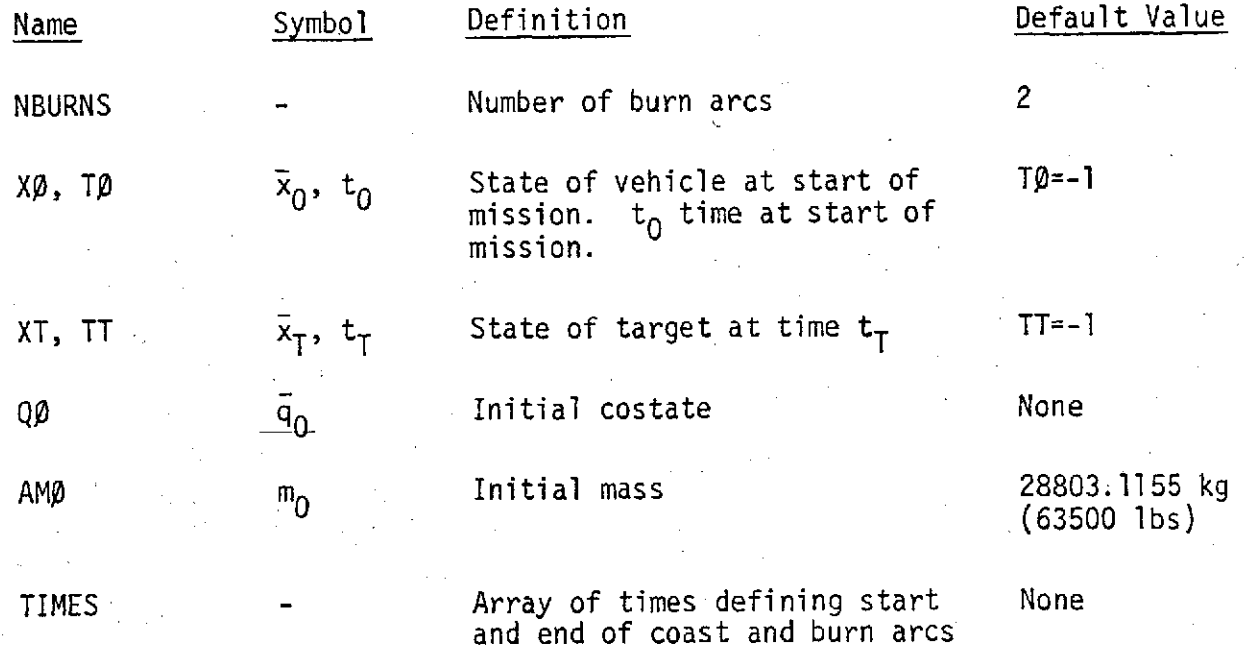

**9**

#### Program Output

The exact program output varies with the setting of the output control parameters NAVOFF, PTB, and PTC. The nature of the output, by subroutine, is as follows: *0/*

- **o MAIN -** error messages, impulsive approximation summary, program nctes of convergence status, and converged targetting summary
- **<sup>o</sup>**AUXOUT summary of current convergence status
- **<sup>o</sup>**PHASE error messages, orbit-type message (e.g. "CIRCULAR/CIRCULAR INCLINED ORBITS'), coast messages (when states must be advanced until proper phasing exists), and phasing-orbit messages (including relative geometry, "desired" phasing orbit, and allowable phasing orbit)
- GLMNTS orbital elements and designation as to whether they are representative of state at start or end of a burn.
- STATIS Monte Carlo summary
- **o USTAT -** state, costate, and magnitude of costate vectors

PTB and PTC control the sample collection times in guidance mode, and NAVOFF controls the shutoff of the convergence-status summary (from AUXOUT) during guidance mode. In addition, there exists an internal program variable, IPRINT, which when set to 1 produces voluminous output on each call to GUIDE, detailing state-and-costate at-predefined-times-on-each-coast-arc-and-orbital-elements at the beginning and end of each burn. Because it gives so much output, and is unlikely to be needed over an entire run, IPRINT must be set within the program.

### Interdependence of Subroutines

Note that the dashed lines indicate further calls which are adequately described in the GUIDE document (except for the addition, in subroutine GUIDE, of calls to UCOAST and GLMNTS for output purposes).

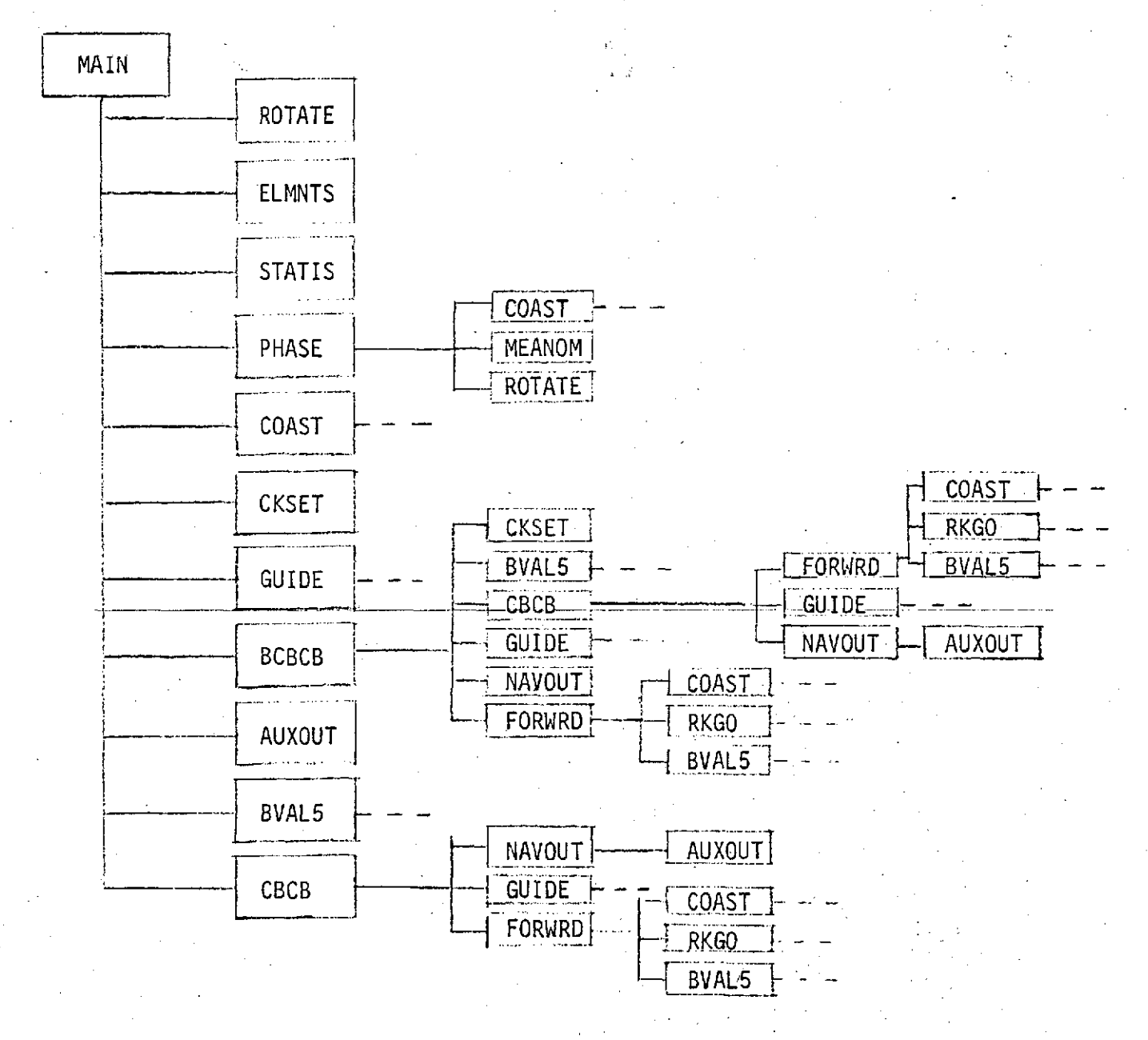

 $\sqrt{11}$ 

#### Subroutine MAIN

#### A. Purpose

The MAIN routine controls the overall operation of the targetting and guidance program. It has four major sections. The input section, which reads the input data described in a previous section and calculates the orbital and vehicle parameters needed to perform the targetting and guidance; the phasing and impulsive-initialization section which determines the number of burn arcs, rotates the target orbit into the vehicle orbit plane and calculates the planar impulsive solution for the orbit transfer; the convergence section which first converges from the planar impulsive solution to a finite burn solution and then repeatedly reconverges with the target orbit plane rotated in ten degree steps until the desired relative inclination is obtained; the feedback guidance section which exercises the GUIDE algorithm in a realtime guidance environment, continually reconverging in the presence of perturbations and collecting Monte Carlo statistics on the performance of the algorithm.

B. Major Parameters (Input parameters discussed in Section 3)

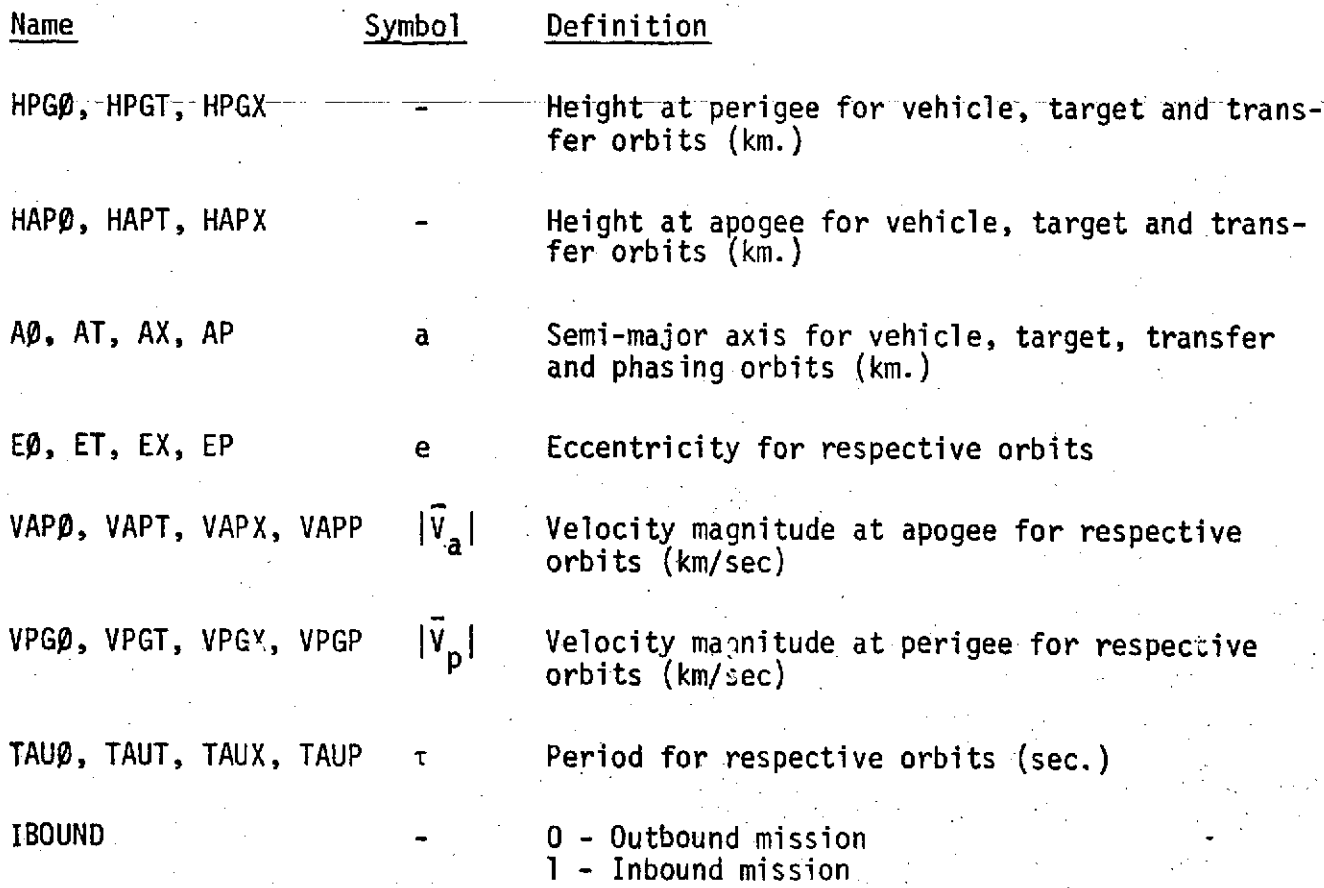

#### C. Method of Computation

After reading the data (as previously discussed), the routine determines whether a two burn mission will be sufficient. If the position and velocity vectors and the mean and true anomalies are not given, the true anomalies are arbitrarily chosen such that a two burn mission is possible. This is accomplished by choosing the vehicle state, for  $T\beta=2000$  seconds, at a node (perigee for outbound and apogee for inbound) in a coordinate system where perigee is in the  $x_1$  direction. This forces the first burn to be centered at 2000 seconds and by choosing the target state at its opposite node (apogee for outbound and perigee for inbound) at TT=2000 + TAUX/2.0 (TAUX is period of desired transfer orbit) a two burn transfer is possible. For all other mission definitions the PHASE routine is called and it determines whether two burns will be sufficient and returns the state vectors defined at the time when the first burn is to begin.

#### Impulsive Initialization

An impulsive approximation is used as an initial guess for converging to the desired finite burn solutions. It is assumed that the optimal orbit transfer always has a burn centered about the greater apogee and this implies that the transfer orbit has as apogee the larger of the two apogees and as perigee the perigee of the other orbit. By calculating the velocities at apogee and perigee along the transfer orbit, the  $\Delta y$ 's required are easily determined. By converting these  $\Delta v$ 's to finite burn times, while assuming that the burns are centered at the respective nodes, and starting the mission 2000 seconds before the node, a reasonable time history for a coast-burn-coast-burn mission is defined. A reasonable estimate of initial costate  $\bar{q}_0$  is also needed in order to converge the GUIDE algorithm. By investigating the impulsive case, it is determined that the direction of thrust at the node is parallel to the velocity vector and that the rate of change of thrust direction is anti-parallel to the radius vector. (The reverse directions when decreasing velocity is required, on inbound missions.) By noting that the  $|\bar{q}_0|$  is arbitrary for the boundary value problem only one parameter.was left to be determined, the rilationship between the  $|\bar{u}|$  and  $|\bar{u}|$ . (Note:  $\bar{q}_0^T = (\bar{u}^T, \bar{u}^T)$ .) Using the fact that the variations in  $\tilde{r}, \tilde{v}$  form the same class of solutions as  $\tilde{u}, \tilde{u}$ , and applying the switching condition that  $|\bar{u}|$  at perigee must equal the  $|\bar{u}|$  at apogee, it was found that the impulsive solution for u and u at apogee and perigee becomes

$$
\overline{u} = \overline{v} \left( \frac{r_a}{v_p} + \frac{r}{v} \right)
$$

$$
\overline{u} = -\overline{r} \left( \frac{u}{r^3} \cdot \frac{r_a}{v_p} + \frac{v}{r} \right)
$$

where  $r_a$ ,  $v_a$  are the magnitudes of the position and velocity vectors at apogee; r<sub>p</sub>, v<sub>p</sub> are position and velocity magnitudes at perigee, and r, v are position **p p** and velocity magnitudes at either apogee or perigee (depending on where q<sub>O</sub> is desired) along the transfer orbit. In the program these formulas are further reduced and the **15** is chosen to be unit magnitude. The formulas become

$$
\vec{u} = \frac{\vec{v}}{v}
$$
\n
$$
\vec{u} = -\vec{r} \cdot \text{FACTOR}
$$

where for perigee the factor becomes

FACTOR = 
$$
\frac{(1 + e_x/2 - e_x^2/2)_{\mu}}{r_p^3 v_p}
$$
 = 
$$
e_x - \text{transfer orbit} = \text{eccentricity}
$$

and at apogee it is

$$
\text{FACTOR} = \frac{\mu + \nu_a \nu_p r_a}{r_a^3 (v_p + v_a)}
$$

When the mission is inbound and velocity needs to be reduced, the sign on both  $\tilde{u}$  and  $\tilde{u}$  is reversed. Since this  $\tilde{q}_0$  is defined for the impulsive case it is good at the node and needs to be propagated back to TØ, the chosen starting time for the mission. The two burn approximate solution is now completed and the program easily converges from this to the true solution.

The approximate solution for the three burn mission is identical to that of the two burn one, except for insertion of a phasing orbit of period TAUP. For the approximate solution the phasing orbit is assumed to have the same perigee as the transfer orbit and the vehicle orbit (outbound) or target orbit (inbound). This implies that the burn at perigee is split into two burns and TAUP is chosen in subroutine PHASE to allow these burns to be aS

nearly equal as possible. The typical inbound mission approximate solution thus consists of an initial burn centered at apogee of the vehicle orbit, a coast from apogee to perigee along the transfer orbit, a second burn centered about perigee of the transfer orbit, a second coast of the orbital period (perigee to perigee) along the phasing orbit and a final burn centered again at perigee. The costate vector for the inbound 3 burn planar mission (plane change is added after initial convergence) was initialized using the same~ formulas as the two burn case and the inbound mission successfully converges.

For the three burn outbound mission, convergence proved to be more difficult. It was discovered that the switching condition along the transfer orbit coast was very sensitive, and that the peaking characteristic of  $\|\bar{u}\|$  at apogee and perigee was impossible to maintain when the phasing orbit was encountered ' before the transfer orbit. It was found that by solving the mission backwards and integrating over the transfer orbit first, reasonable convergence was attained. In order to run the GUIDE algorithm backwards from apogee on the target orbit to perigee on the vehicle orbit with increasing mass it was necessary to make the orbits retrograde by changing the sign of their velocity vectors, to change the mass rate from positive to negative, to change the sign on initial u, to reduce initial mass and to alter the TIMES array. The TIMES array for the backwards three burn outbound mission is initially targetting by choosing it to be

> $TIMES(1) = TØ$  $TIMES(2) = TIMES(1) + BURN3$  $TIMES(3) = TIMES(2) + TAUX/2 - *BURN3 + BURN2)/2.0$  $TIMES(4) = TIMES(3) + BURN2$ TIMES(5) **=** TIMES(4) + TAUP - (BURN2 + BURN1)/2.0  $TIMES(6) = TIMES(5) + BURN1$

Where BURN1 is the length of the burn at perigee of the vebicle orbit, BURN2 is the length of the burn at perigee of the phasing orbit, BURN3 is the length of the burn at apogee of the transfer orbit and TAUX and TAUP are the periods of the transfer and phasing orbits respectively. The initial mass is reduced to

 $m_0 = m_0 - m(B \text{URN1} + \text{BURN2} + \text{BURN3})$ 

where m is positive.  $Q\beta$  is initialized at apogee of the transfer orbit and then the last three components are changed in sign  $(u)$ .

#### Mission Convergence

Using these approximate solutions for the two and three burn missions, the planar missions are converged in less than twenty iterations. At this point the relative inclination, RELINC, between the target and vehicle orbits is tested **and** if it exceeds some minimum value, the mission is altered to include the desired plane change. The target crbit is rotated in maximum of 10° steps from the vehicle orbital plane, and is reconverged at each step in the process. The two burn missions converged readily using this procedure but it was necessary to alter the three burn missions to two burn ones to obtain good convergence properties. This was accomplished by replacing the lowest orbit (target orbit for inbound and vehicle orbit for outbound) by the phasing orbit found during the planar mission convergence. The inbound mission is converged as a two burn one with the desired end conditions being the phasing orbit rotated about perigee. The outbound mission is converged backwards rotating at each step the target orbit as well as initial costate and converging to the phasing orbit. After inclusion of the total desired angular rotation, the third burn is again introduced into the mission definition and convergence for the three burn mission is attained. The outbound 3-burn mission is then turned around and solved in a forwards fashion using the final costate as initial costate and the burn and coast times derived from the backwards convergence.

#### Feedback Guidance

At this point targetting is completed and a converged solution exists for guiding the vehicle into the target orbit. In the MAIN routine the major guidance function performed is to control the collection of and print the Monte Carlo statistics generated when doing feedback guidance. The routines BCBCB and CBCB called by MAIN add perturbations into the state of the vehicle and move step by step in time through a full feedback guidance cycle. At several points along each burn and coast arc, error statistics are gathered and an estimate is made of the error in meeting desired end conditions. These statistics are collected over MCARLO separate orbital transfers and a summary printout is obtained from routine STATIS.

This completes the description of the MAIN routine. A math flowchart of it is contained on the next three pages.

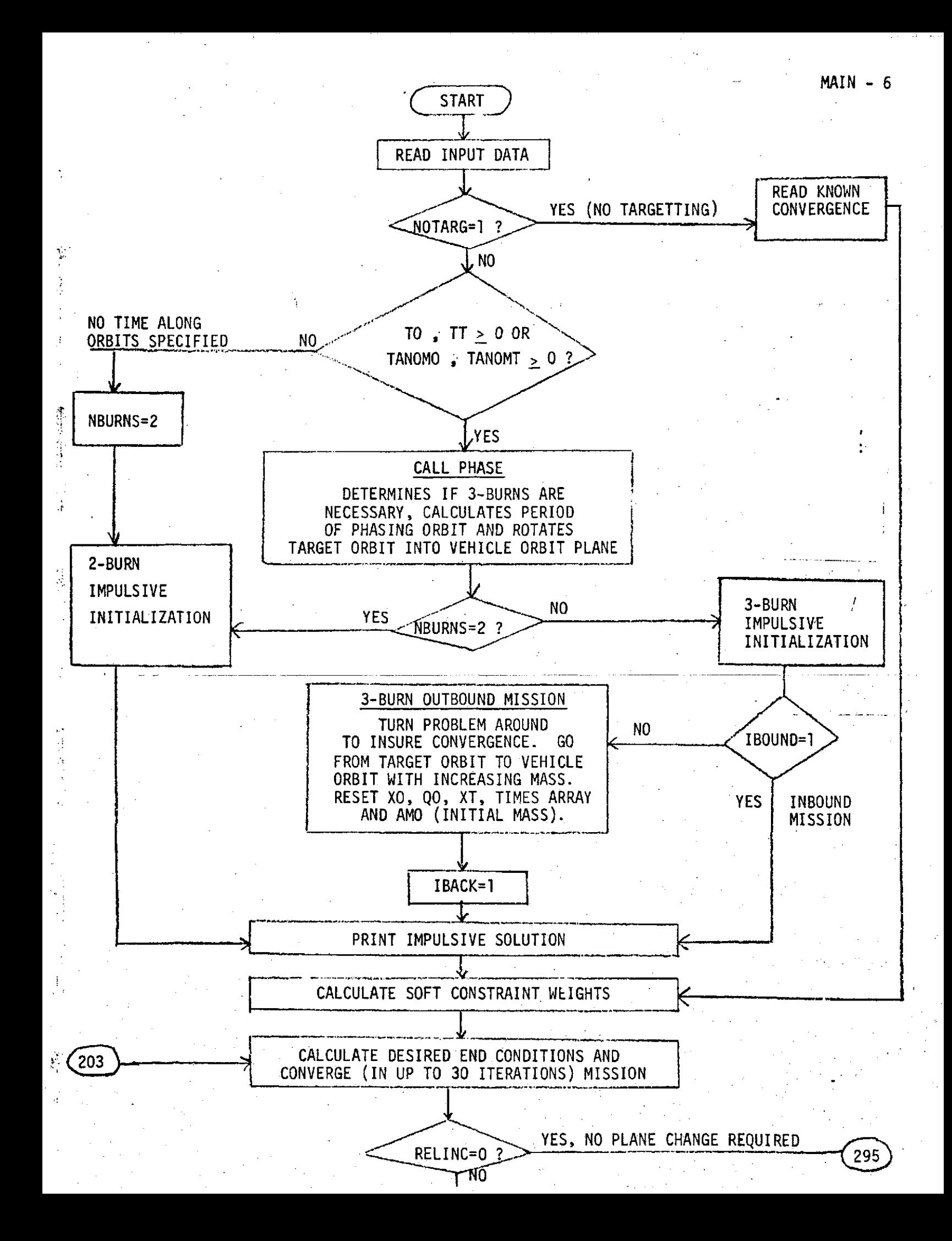

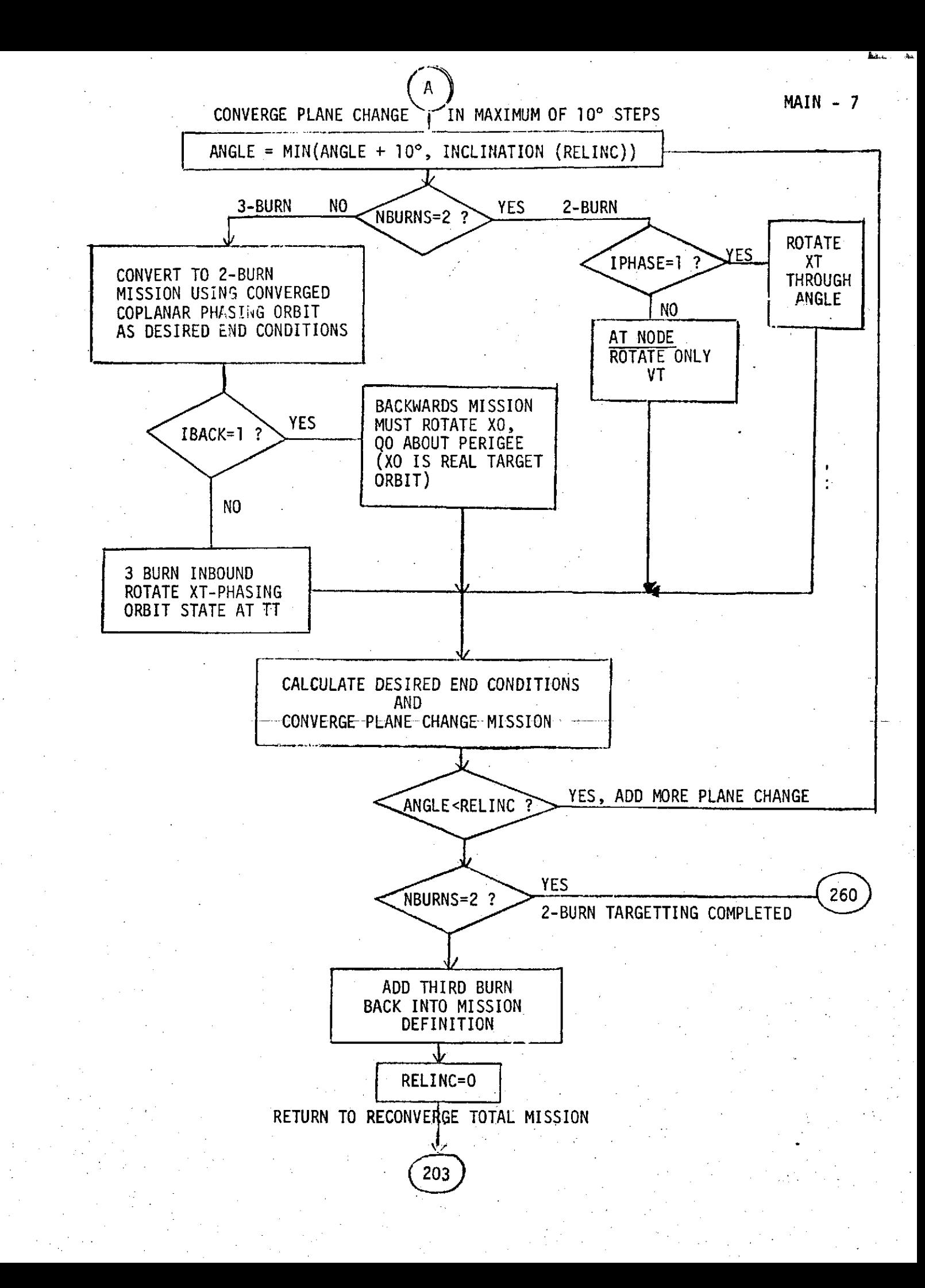

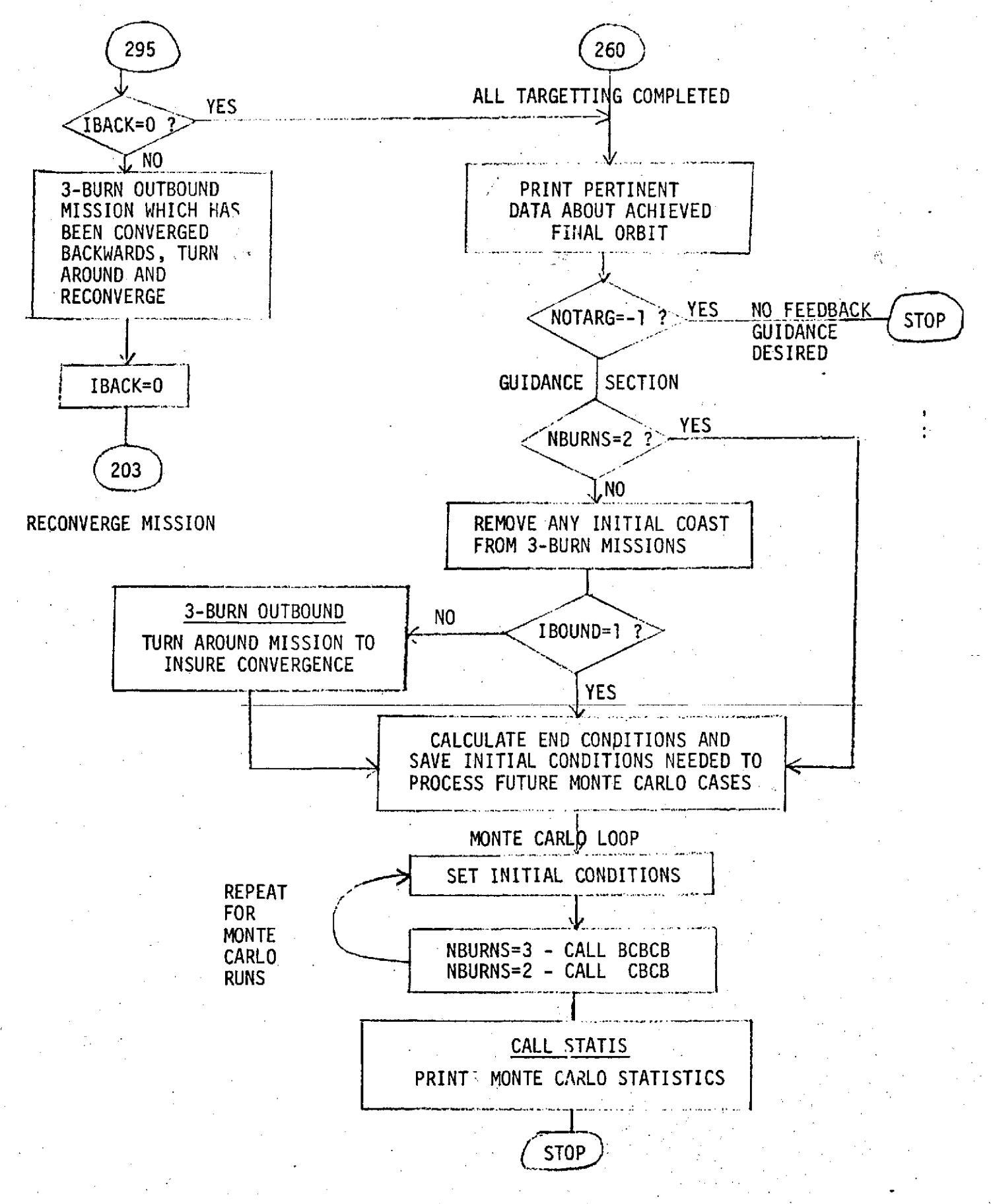

 $\pm$   $\pm$ 

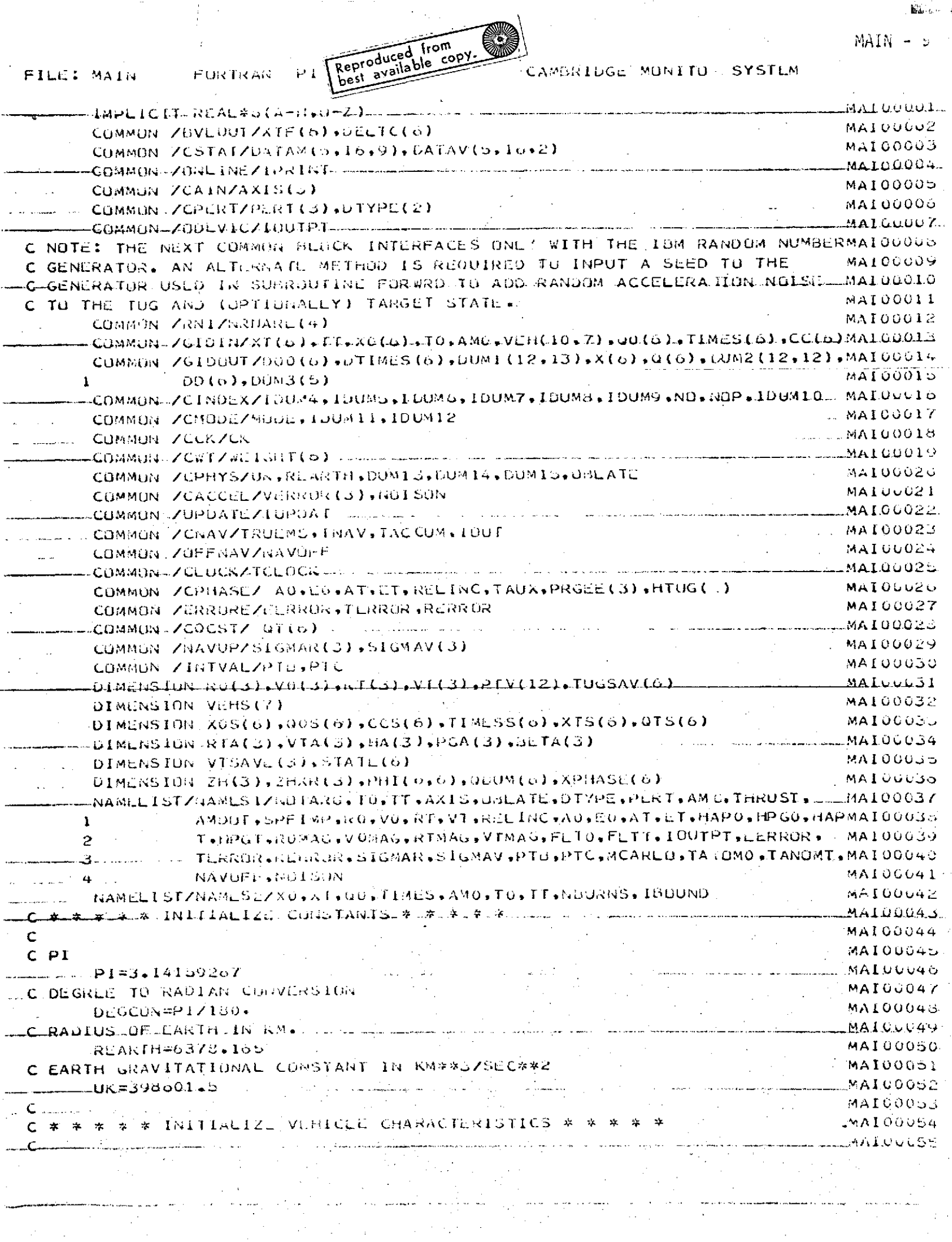

 $\mathcal{L}_{\text{max}}$  and  $\mathcal{L}_{\text{max}}$ 

 $\text{rank}(\mathbf{F}) = \text{rank}(\mathbf{F})$ 

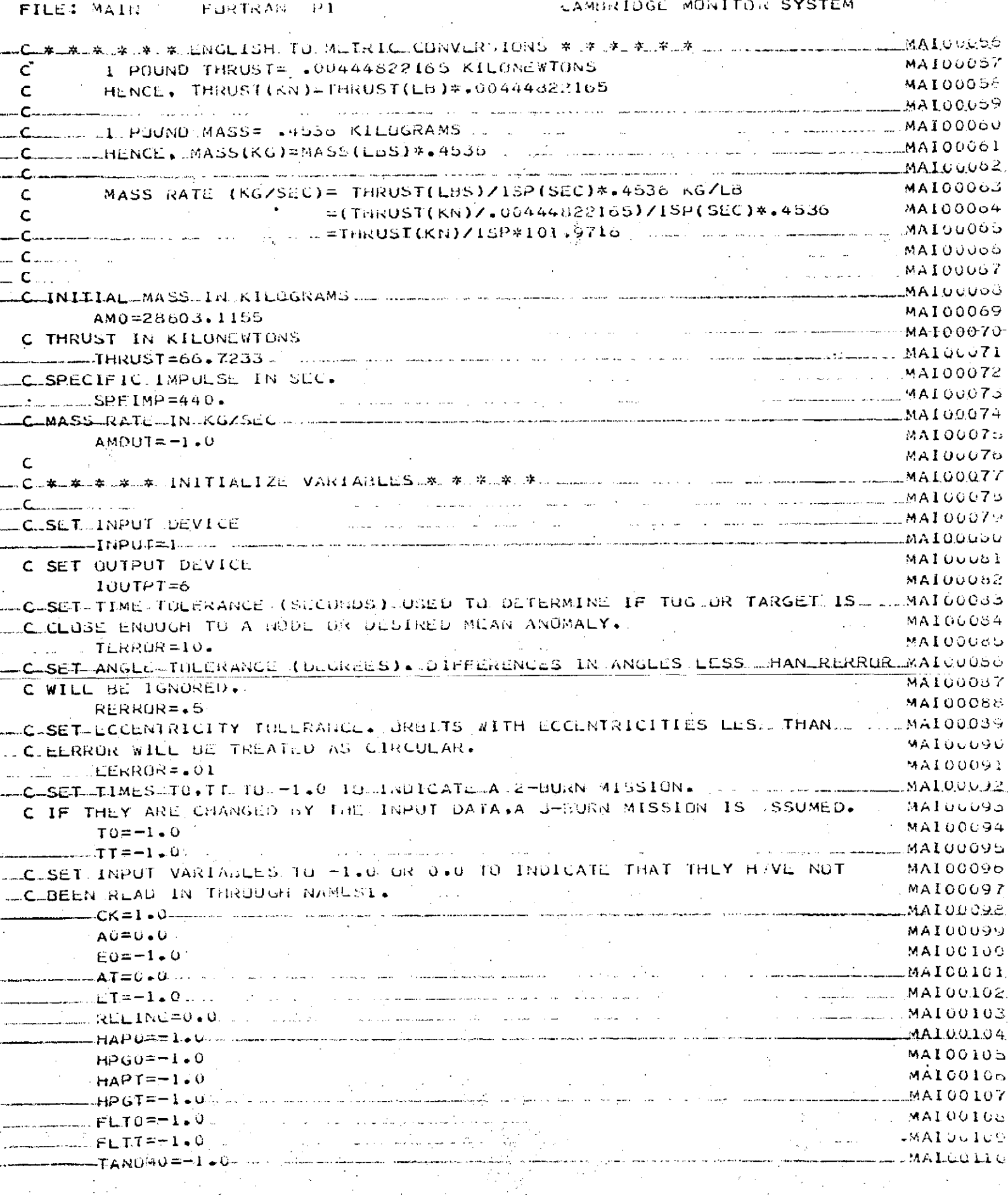

 $\sim 10^7$ 

 $\frac{1}{2} \sum_{i=1}^{n} \frac{1}{i}$ 

**FILE: MAIN FORTRAN P1** 

 $\sim 10^7$ 

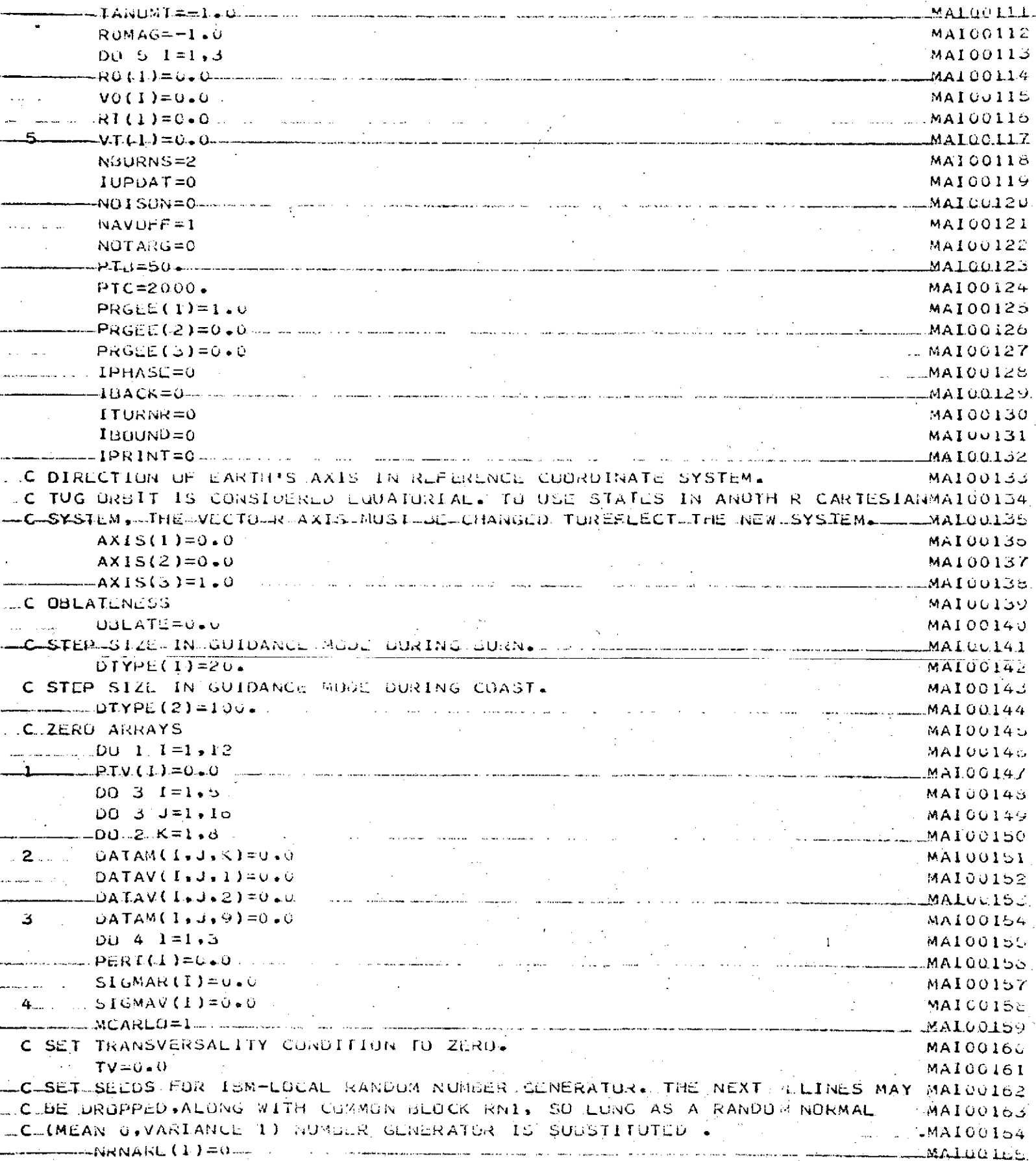

 $MAIN = 74$ 

نشرت بالأمط

FILE: MAIN FURTRAN PI

 $\mathcal{L}_{\text{max}}$ 

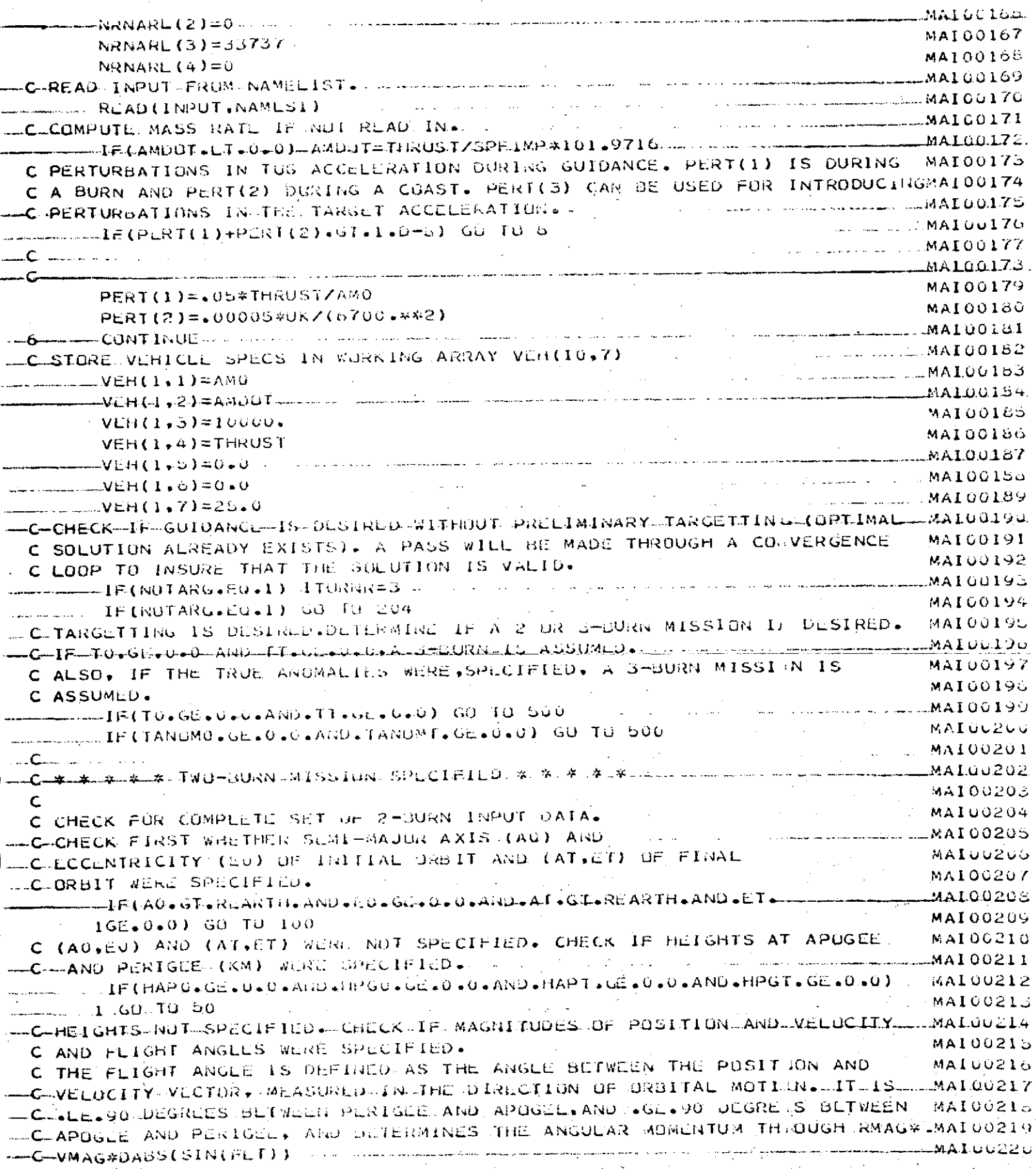

 $P\left(\text{MAX}\right) = 12$ 

ally  $MAIN - 13$ 

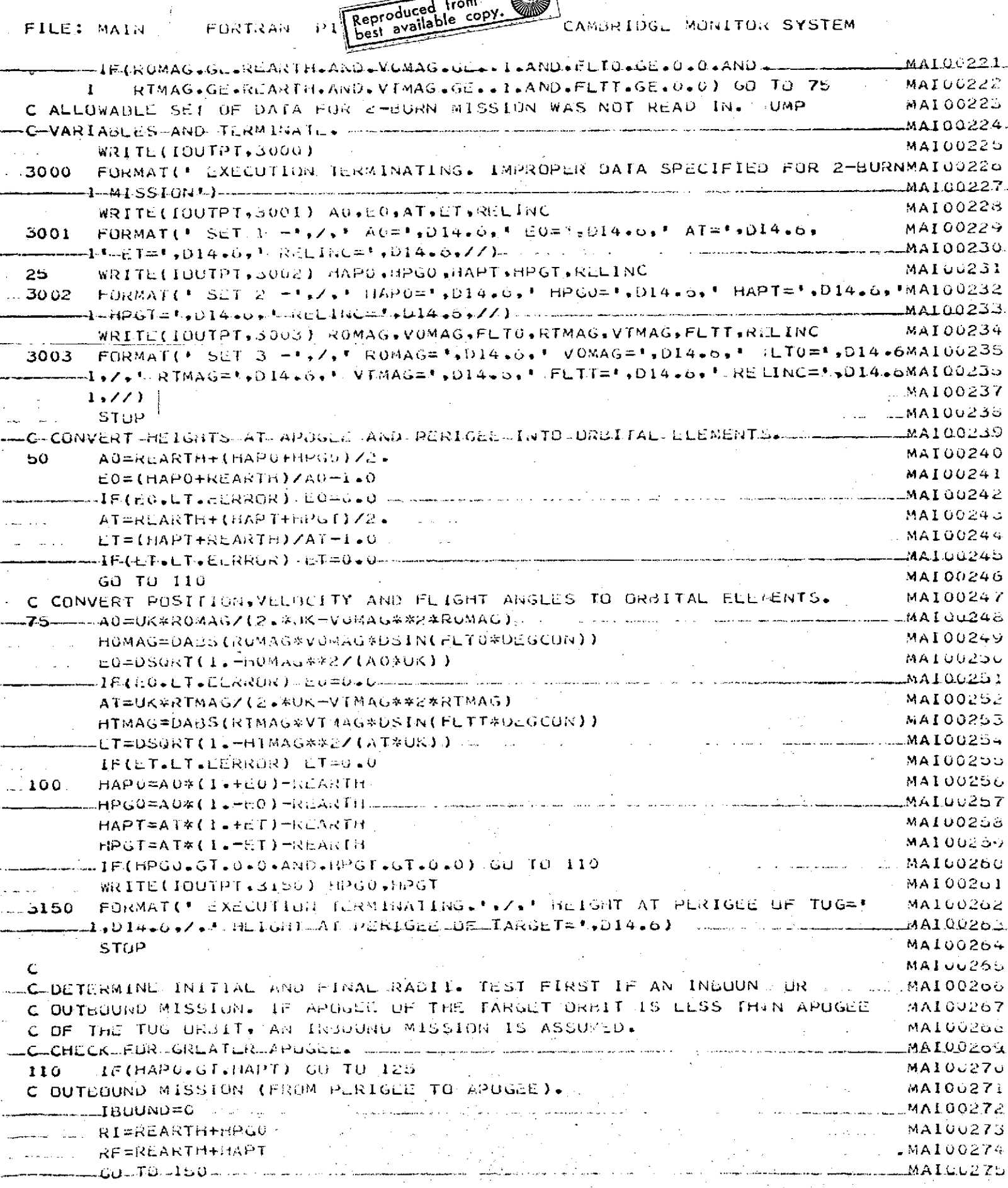

FURTRALL P.L. MAIN

.<br>لقة الم*ست*ق**ا** 

 $\alpha_{\rm eff}$  and  $\alpha_{\rm eff}$ 

بشكا يساب

 $\mathbb{Z}^2$ 

 $\mathbb{Z}_p^{\bullet}$ N.

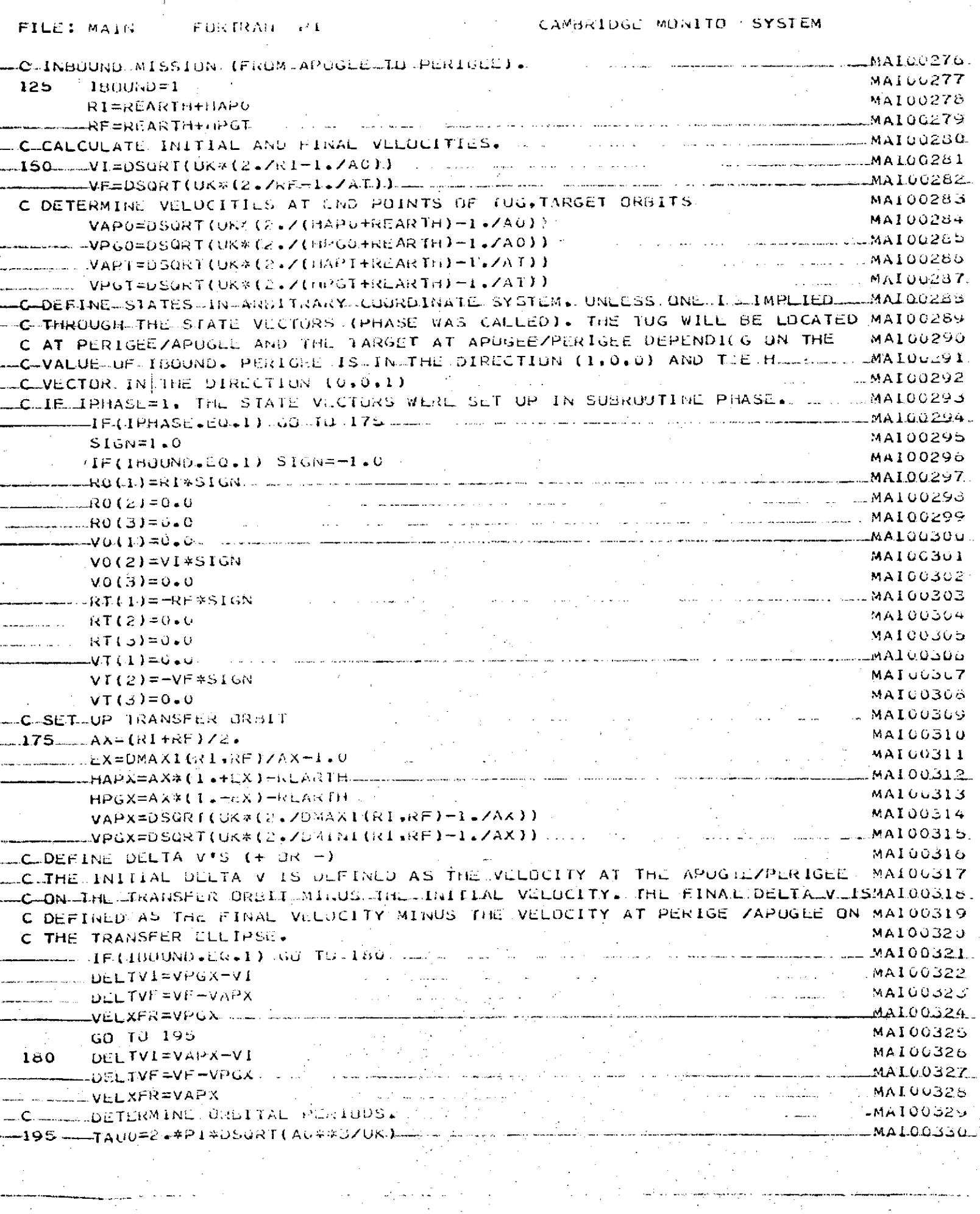

بيستانيت التأسد

 $\label{eq:2.1} \begin{split} \mathcal{L}_{\text{max}}(\mathbf{r}) = \mathcal{L}_{\text{max}}(\mathbf{r}) \end{split}$ 

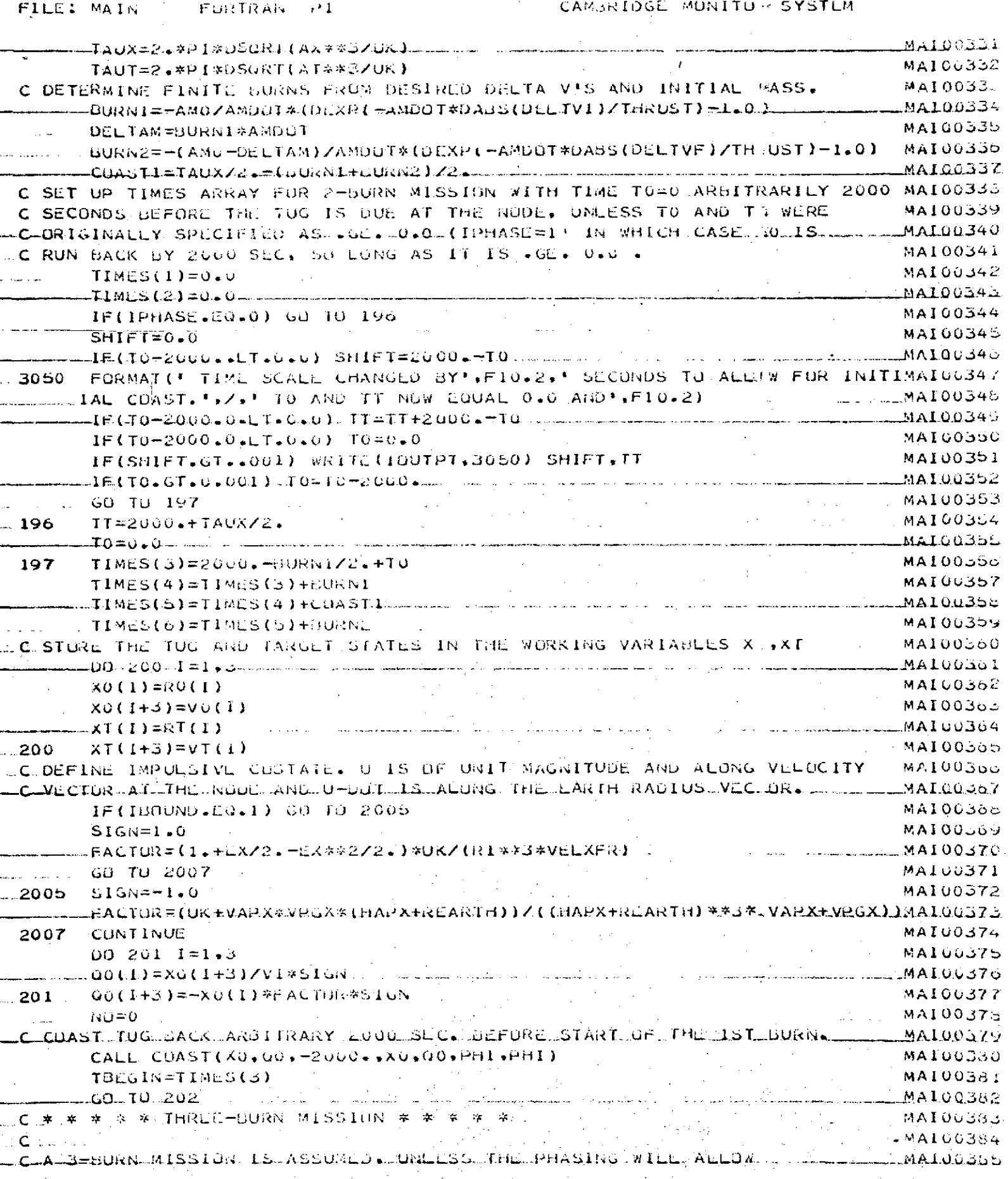

المنتقظ

 $\sim$ 

 $\mathcal{O}(\mathcal{O}_\mathcal{O})$  .

دسا شهدا بأسدار بدا

الى مىل<br>ئالى مىلى

 $\mathcal{L}_{\rm{max}}$ 

 $\sim 10^6$ 

 $\hat{\mathcal{L}}$ 

 $\mathcal{L}_{\text{max}}$ 

 $\label{eq:2.1} \mathcal{L}(\mathcal{L}^{\text{max}}_{\mathcal{L}}(\mathcal{L}^{\text{max}}_{\mathcal{L}})) \leq \mathcal{L}(\mathcal{L}^{\text{max}}_{\mathcal{L}}(\mathcal{L}^{\text{max}}_{\mathcal{L}}))$ 

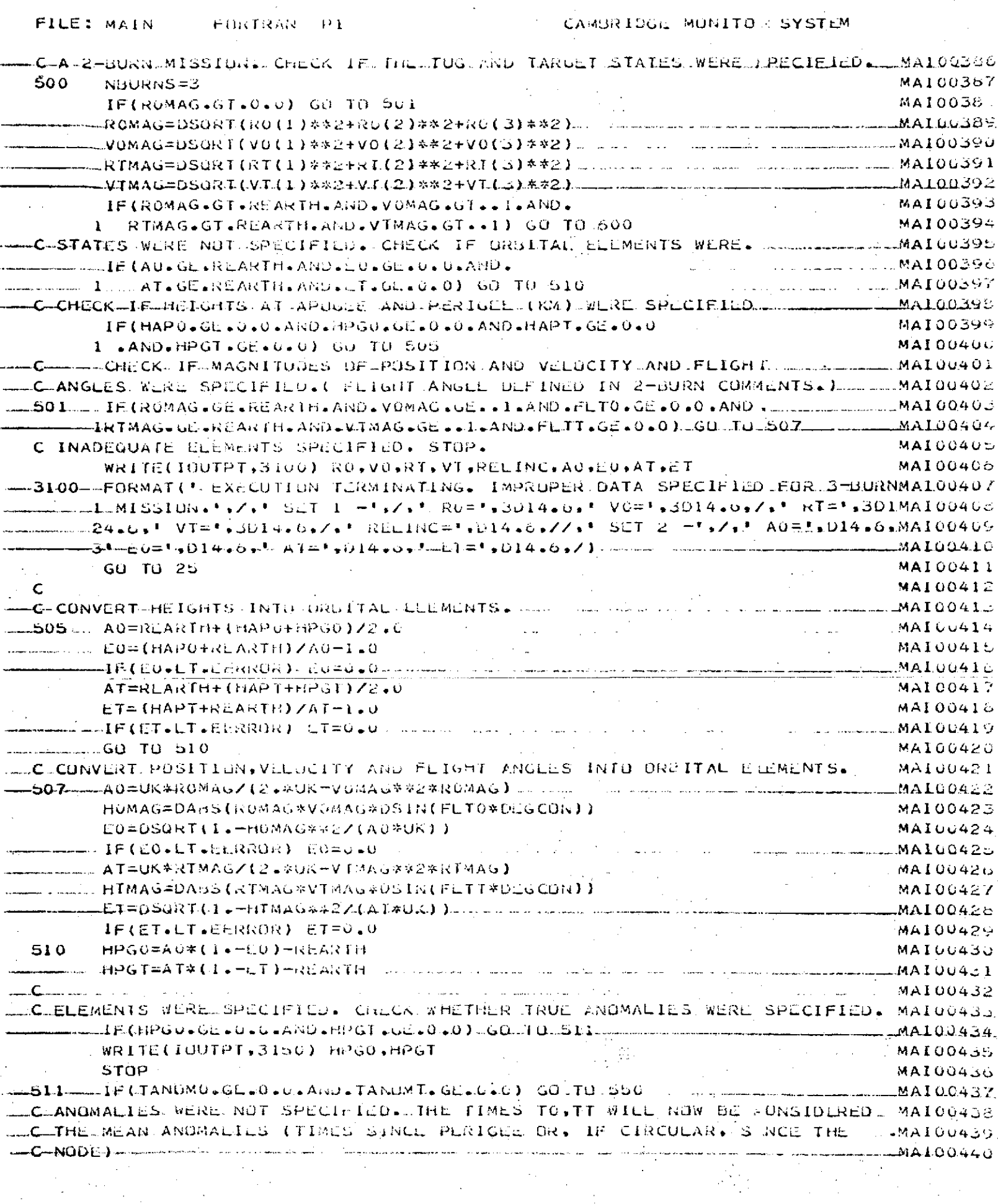

 $\overline{\phantom{a}}$ . . . . .

 $\ddotsc$ 

 $\mathbf{r}$ 

 $\overline{\phantom{a}}$ 

 $\overline{\phantom{a}}$  $\sim$ 

 $\mathbf{u}$ ٠.  $\sim$ 

تب

J.

 $\sim$   $\sim$ 

 $\frac{1}{2} \frac{1}{2} \frac{1}{2}$ 

 $\sim 10^{11}$  m

المتعشى الكباب

 $\sim 20$ 

 $\sim$ 

 $\mathcal{F}^{\text{max}}_{\text{max}}$ 

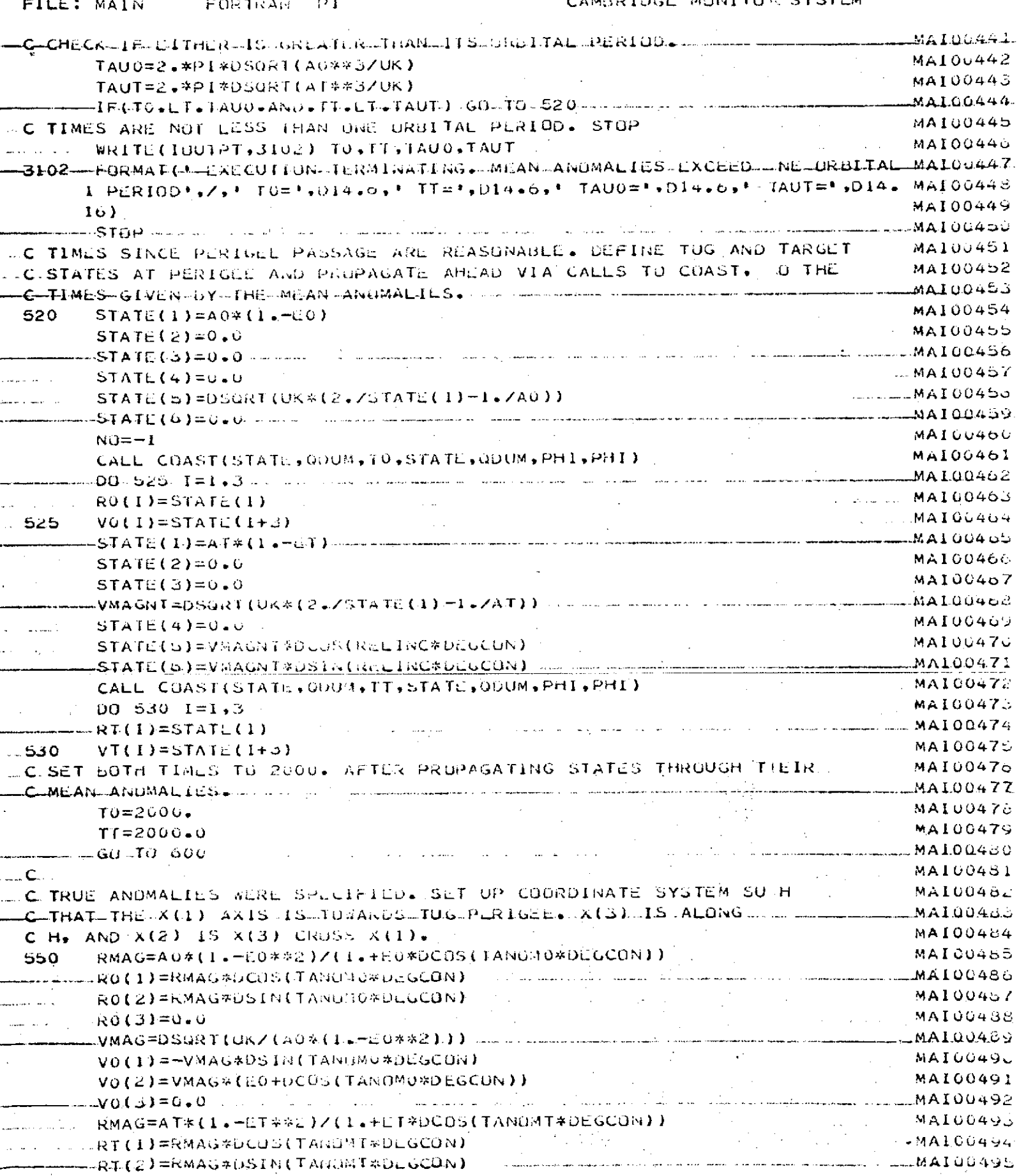

ia.<br>V

MAIN 18

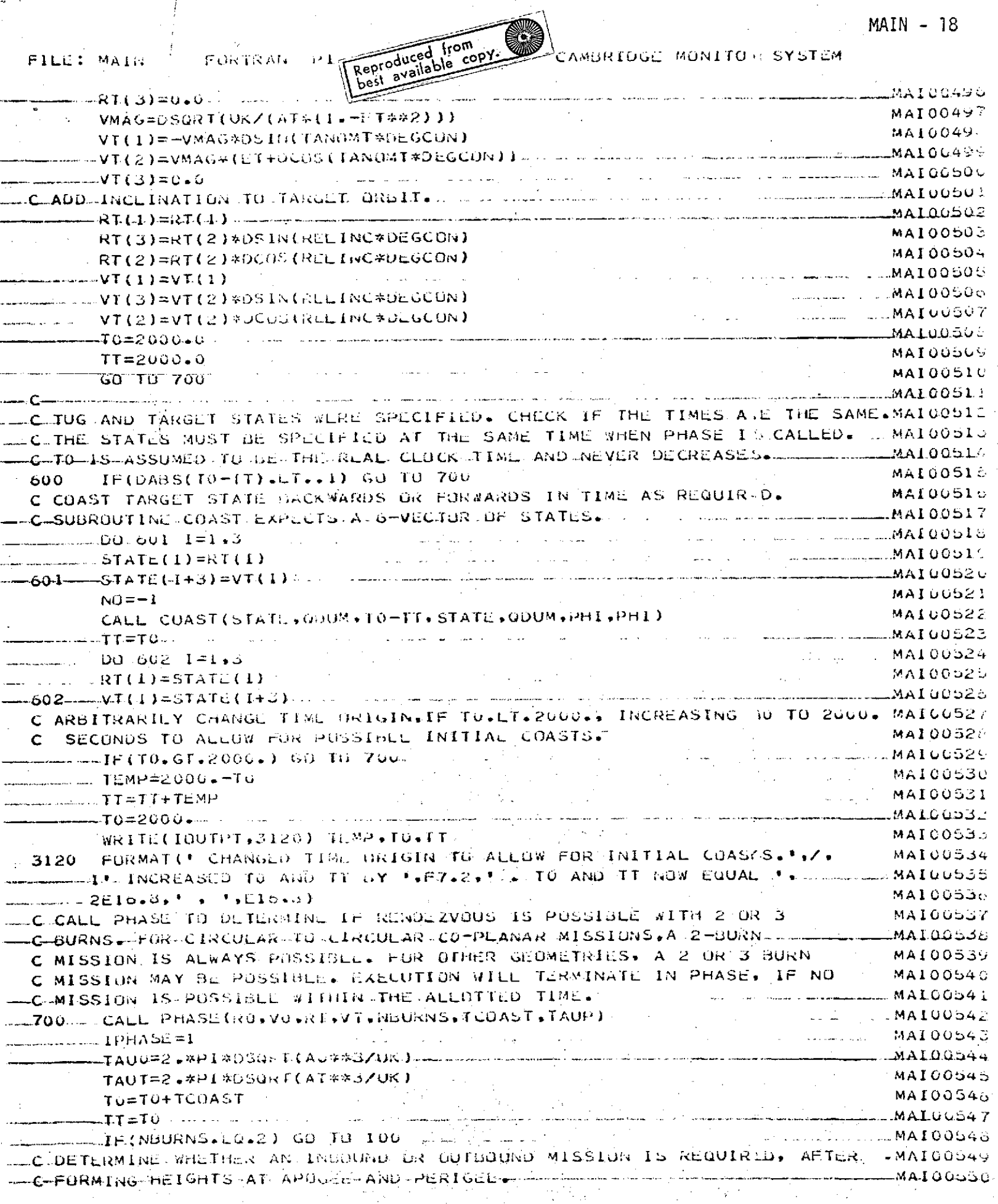

 $\label{eq:2} \frac{1}{2} \sum_{i=1}^n \frac{1}{2} \sum_{j=1}^n \frac{1}{2} \sum_{j=1}^n \frac{1}{2} \sum_{j=1}^n \frac{1}{2} \sum_{j=1}^n \frac{1}{2} \sum_{j=1}^n \frac{1}{2} \sum_{j=1}^n \frac{1}{2} \sum_{j=1}^n \frac{1}{2} \sum_{j=1}^n \frac{1}{2} \sum_{j=1}^n \frac{1}{2} \sum_{j=1}^n \frac{1}{2} \sum_{j=1}^n \frac{1}{2} \sum_{j=1}^n \frac{1}{$ 

a televizioni di Santa Sala.<br>Nella contra di Sala.

 $\epsilon$  , is well seeming

 $\frac{1}{2} \frac{1}{2} \frac{$ 

 $\mathcal{S}$ 

کا سفسان مان الاعراض والی<br>المان المان<br>الملا

 $\frac{1}{2}$  ,  $\frac{1}{2}$ 

 $\begin{array}{c} \begin{array}{c} \begin{array}{c} \end{array} \\ \begin{array}{c} \end{array} \end{array} \end{array}$  $\mathcal{F}(\mathcal{A})$ 

 $\sim 10^7$ 

 $\bar{z}$ 

 $\sim$   $\sim$ 

 $\sim$ 

 $\varphi_{\alpha}$ 

 $\mathcal{A}$ 

والمسطان عريقي

FILE: MAIN PROGRAM PI

 $\omega \ll \tau$ 

÷

 $\mathcal{L}_{\text{c}}$  , and  $\mathcal{L}_{\text{c}}$ 

 $\frac{1}{2}$  ,  $\frac{1}{2}$ 

√.

 $\begin{array}{l} \mathbb{Z} \times \mathbb{Z} \times \mathbb{Z$ 

 $\label{eq:2.1} \frac{1}{\sqrt{2\pi}}\int_{\mathbb{R}^{2}}\frac{1}{\sqrt{2\pi}}\int_{\mathbb{R}^{2}}\frac{1}{\sqrt{2\pi}}\int_{\mathbb{R}^{2}}\frac{1}{\sqrt{2\pi}}\int_{\mathbb{R}^{2}}\frac{1}{\sqrt{2\pi}}\int_{\mathbb{R}^{2}}\frac{1}{\sqrt{2\pi}}\int_{\mathbb{R}^{2}}\frac{1}{\sqrt{2\pi}}\int_{\mathbb{R}^{2}}\frac{1}{\sqrt{2\pi}}\int_{\mathbb{R}^{2}}\frac{1}{\sqrt{2\pi}}\int_{\mathbb{$ 

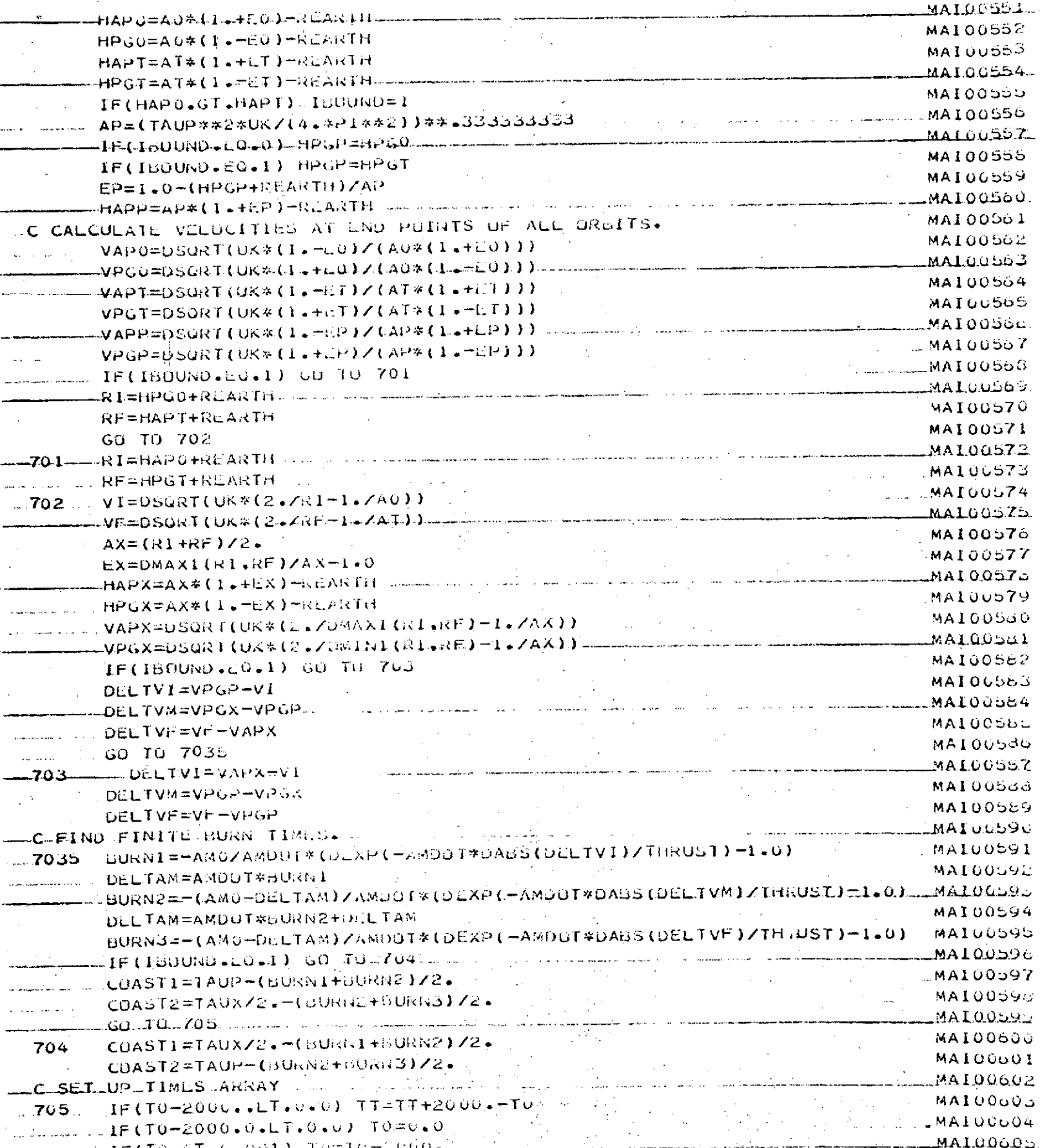

 $\mathcal{L}(\mathbf{m})$  of  $\mathcal{L}(\mathbf{r})$  is

 $\frac{1}{2}$ 

 $\mathcal{L}_{\mathcal{L}}$ 

 $\label{eq:2} \frac{1}{2}\sum_{i=1}^n\sum_{j=1}^n\frac{1}{2\pi\sqrt{2\pi}}\int_{\mathbb{R}^n}\frac{1}{2\pi\sqrt{2\pi}}\frac{1}{2\pi\sqrt{2\pi}}\frac{1}{2\pi\sqrt{2\pi}}\frac{1}{2\pi\sqrt{2\pi}}\frac{1}{2\pi\sqrt{2\pi}}\frac{1}{2\pi\sqrt{2\pi}}\frac{1}{2\pi\sqrt{2\pi}}\frac{1}{2\pi\sqrt{2\pi}}\frac{1}{2\pi\sqrt{2\pi}}\frac{1}{2\pi\sqrt{2\pi}}\frac{1}{2\pi\sqrt{2\$ 

 $\mathcal{O}(\mathcal{E}_1) \to \mathcal{E}$ 

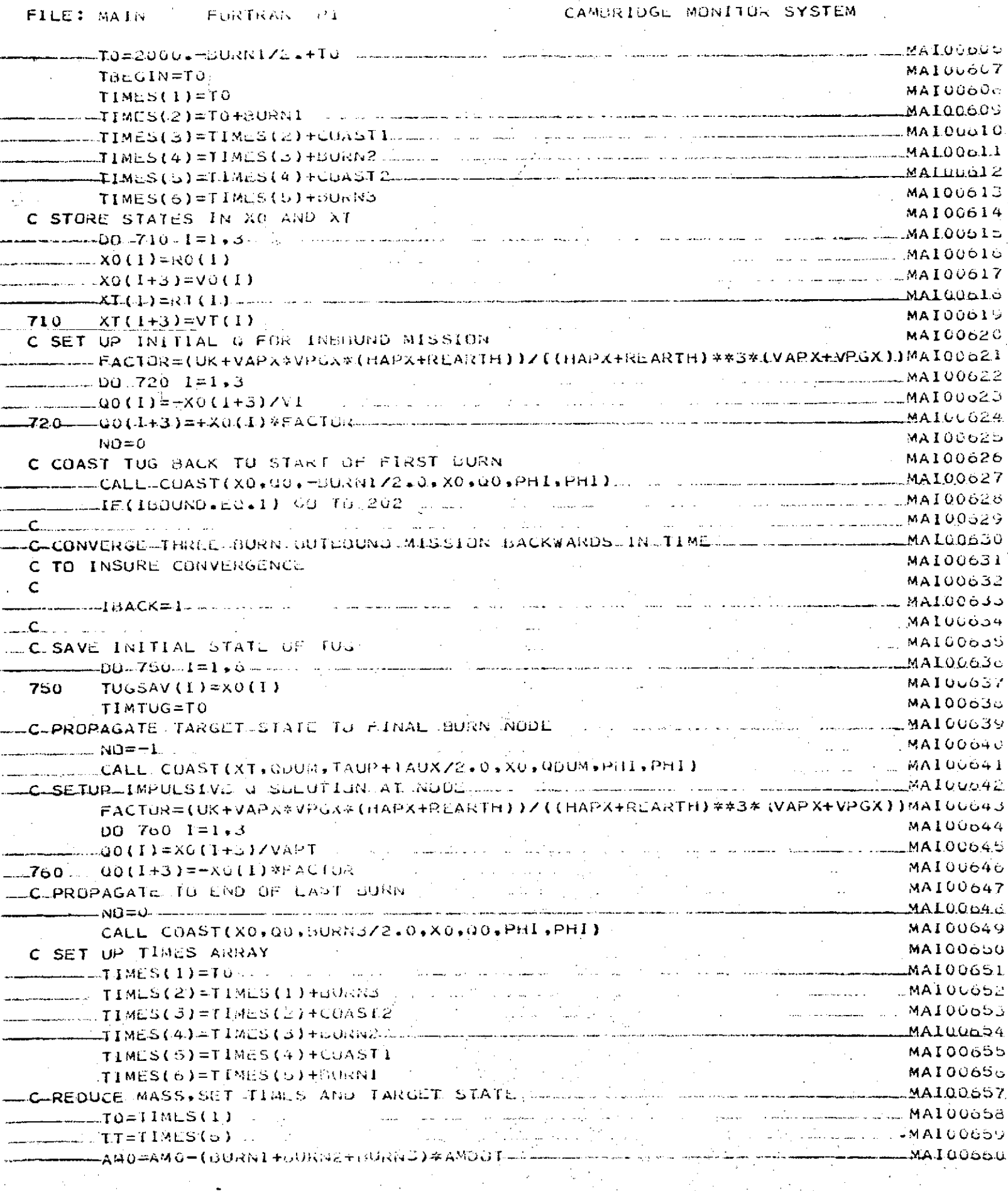

 $\sim$   $\,$ 

i<br>Labora de Talen<br>Labora Mari

 $\mathcal{L}_{\mathcal{A}}$ 

بالقابلة

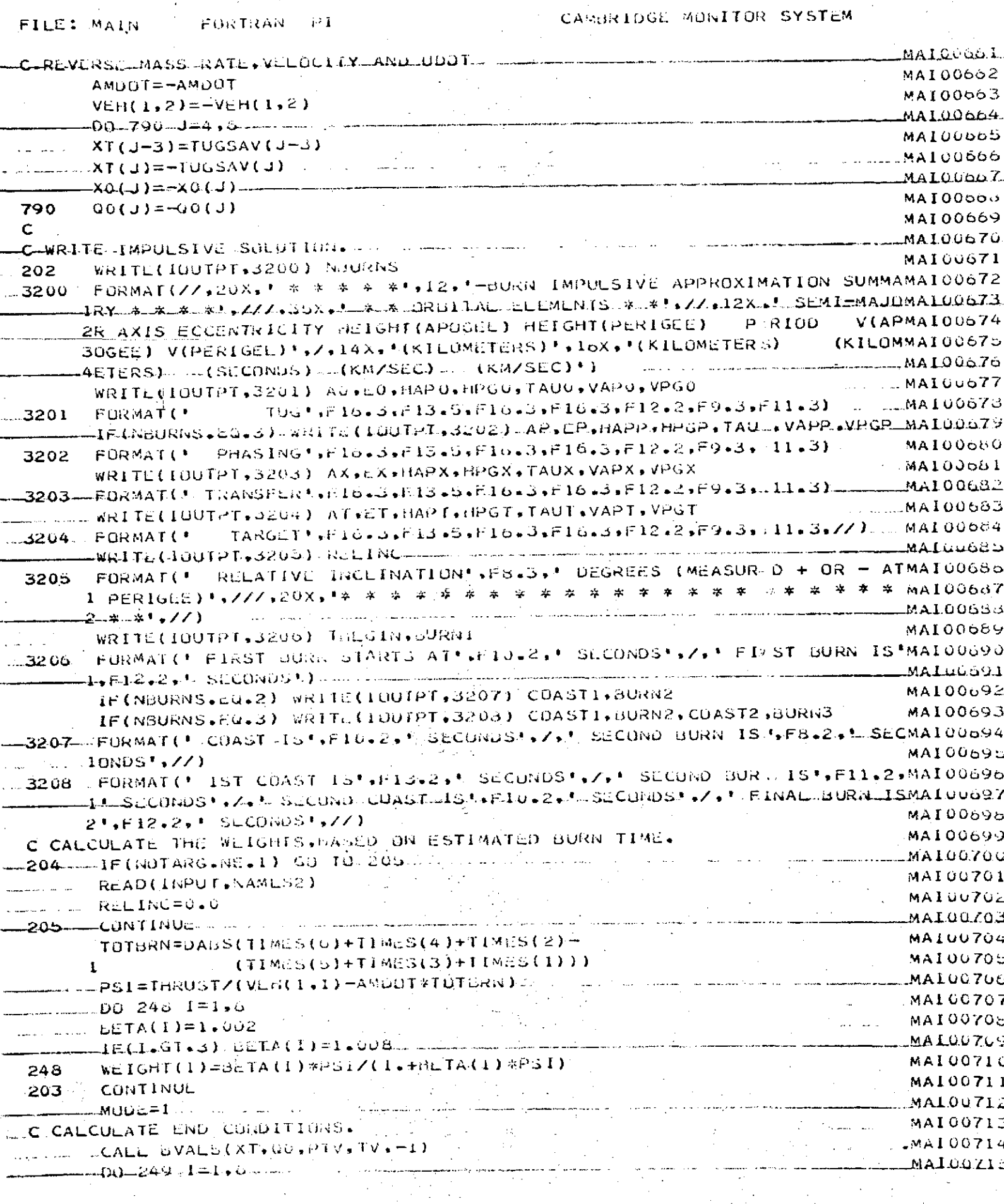

 $\bar{z}$ 

 $\Delta \sim 10^{11}$  km s  $^{-1}$ 

 $\label{eq:2} \frac{1}{2} \sum_{i=1}^n \frac{1}{2} \sum_{j=1}^n \frac{1}{2} \sum_{j=1}^n \frac{1}{2} \sum_{j=1}^n \frac{1}{2} \sum_{j=1}^n \frac{1}{2} \sum_{j=1}^n \frac{1}{2} \sum_{j=1}^n \frac{1}{2} \sum_{j=1}^n \frac{1}{2} \sum_{j=1}^n \frac{1}{2} \sum_{j=1}^n \frac{1}{2} \sum_{j=1}^n \frac{1}{2} \sum_{j=1}^n \frac{1}{2} \sum_{j=1}^n \frac{1}{$ 

FILE: MAIN | FORTRAN PI

 $\frac{1}{2}$ 

 $\mathcal{A}^{\text{c}}$  and

 $\frac{1}{2}$  ,  $\frac{1}{2}$  ,  $\frac{1}{2}$ 

 $\bar{z}$ 

 $\mathbb{R}^2$  .

میں میں اس کے اس کے اس کے مطابق کر ہے۔<br>اس کا معاملات ا

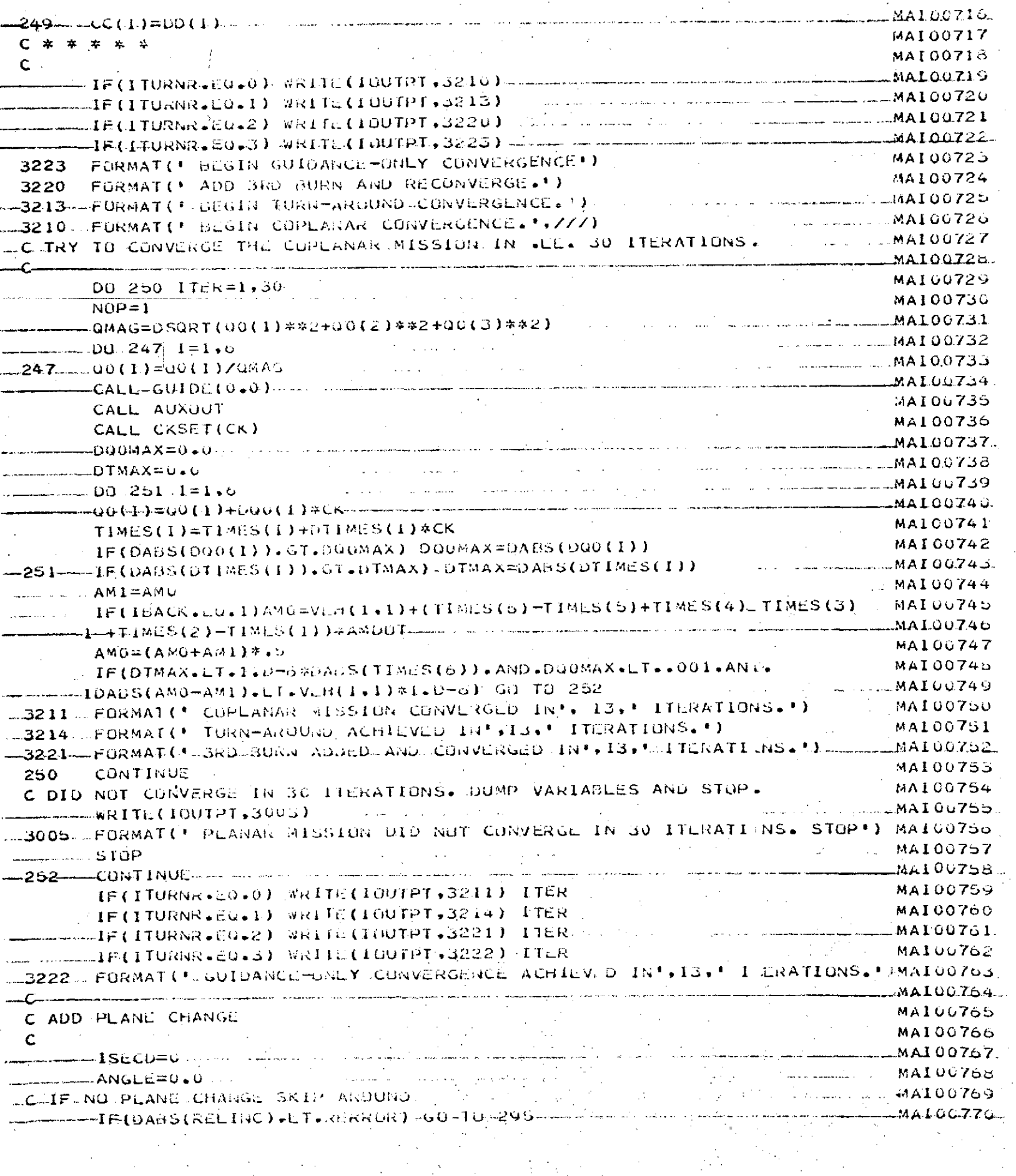

 $\label{eq:2} \mathcal{L}(\mathbf{x}) = \mathcal{L}(\mathbf{x}) \mathcal{L}(\mathbf{x}) = \mathcal{L}(\mathbf{x}) \mathcal{L}(\mathbf{x}) \mathcal{L}(\mathbf{x})$ 

 $\mathcal{A}_{\mathcal{A}}$ 

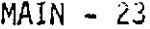

**Contract Contract** 

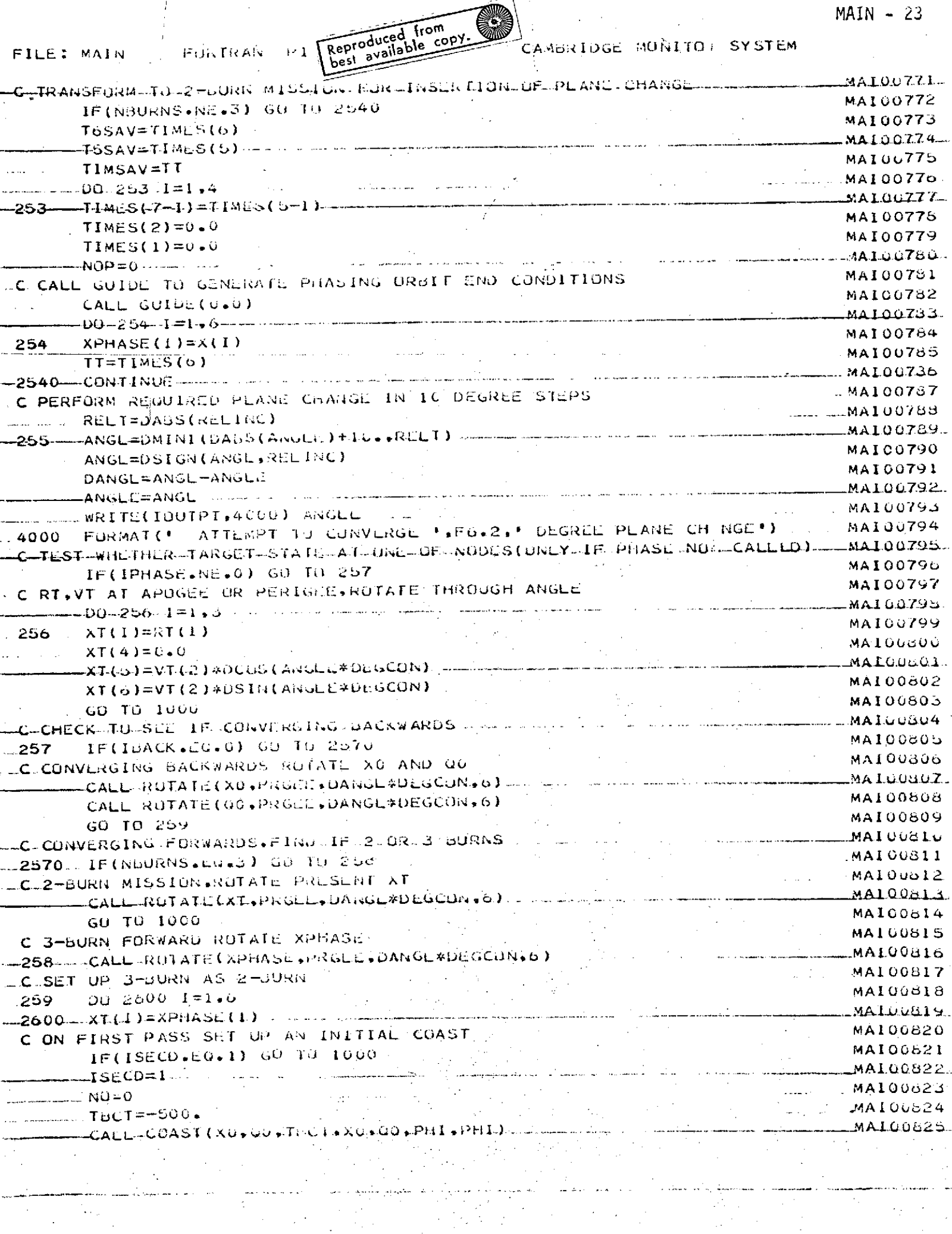

N.

**FURTRAN P1** FILE: MAIN

 $\mathbf{r} = \mathbf{r}$ 

 $\mathcal{F}(\mathcal{A})$ 

 $\mathcal{L}$ 

 $\tilde{\mathbb{Z}}$ 

 $\mathcal{A}^{\mathcal{A}}$  and  $\mathcal{A}^{\mathcal{A}}$  are  $\mathcal{A}^{\mathcal{A}}$  . The set of the set of  $\mathcal{A}^{\mathcal{A}}$ 

 $\alpha^{\rm eff}$ 

 $\Delta \sim 10^{-1}$ 

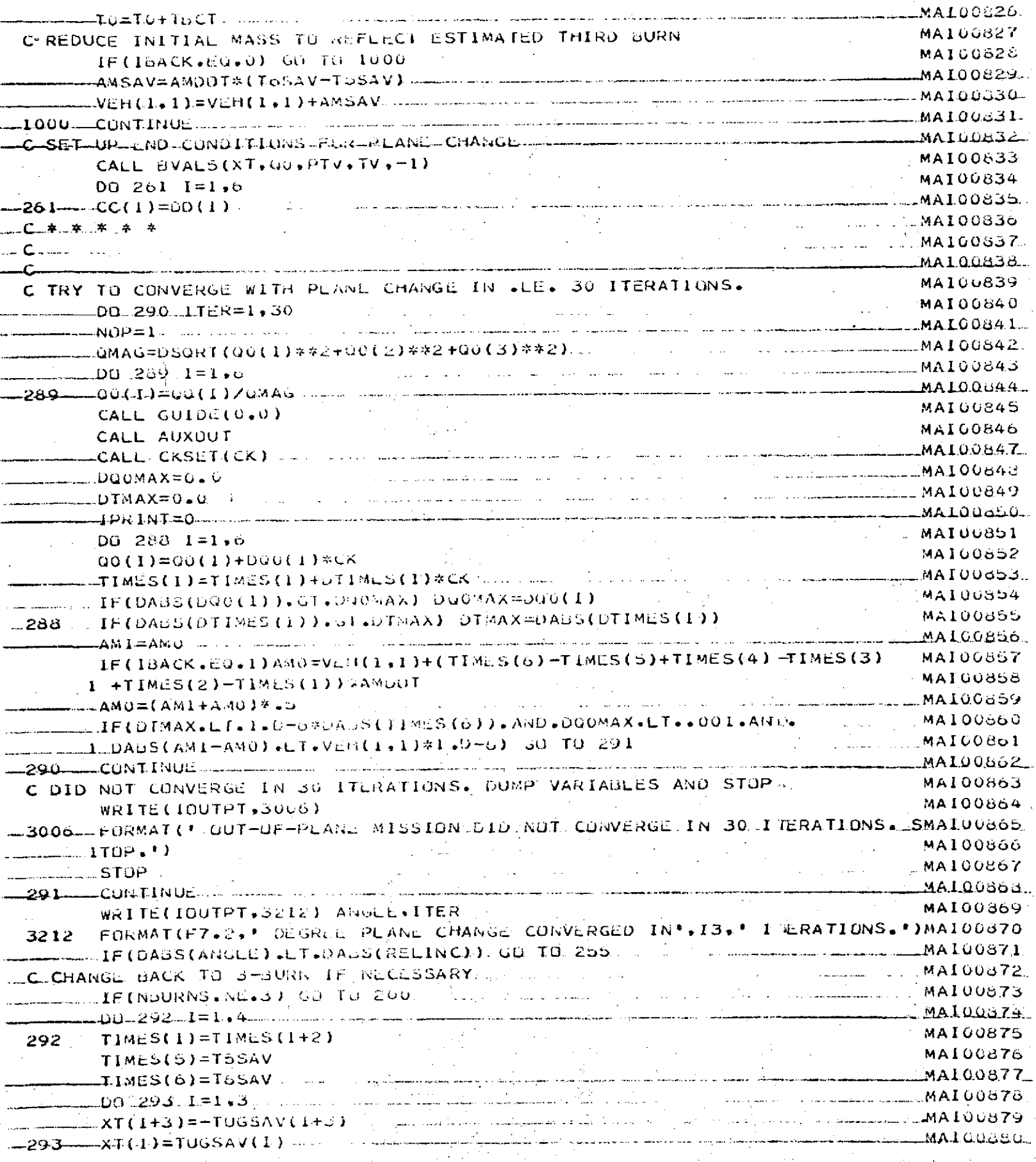

 $MAIN - 24$ 

Í

 $\mathcal{L}_{\text{max}}$  and  $\mathcal{L}_{\text{max}}$ 

 $\mathcal{L}^{\text{max}}_{\text{max}}$  and  $\mathcal{L}^{\text{max}}_{\text{max}}$ 

CAMBRIDGE MONITOR SYSTEM

 $\mathcal{L}(\mathcal{A},\mathcal{A})$  , and  $\mathcal{L}(\mathcal{A},\mathcal{A})$  , and  $\mathcal{L}(\mathcal{A},\mathcal{A})$  , and  $\mathcal{L}(\mathcal{A},\mathcal{A})$ 

 $\gamma_{\rm{max}}$ 

 $\frac{1}{2}$  ,  $\frac{1}{2}$ 

 $\sim$   $\sim$ 

 $\mathcal{L}_{\mathcal{C}}$ 

 $\sim$ 

l.

 $MAIN = 20$ 

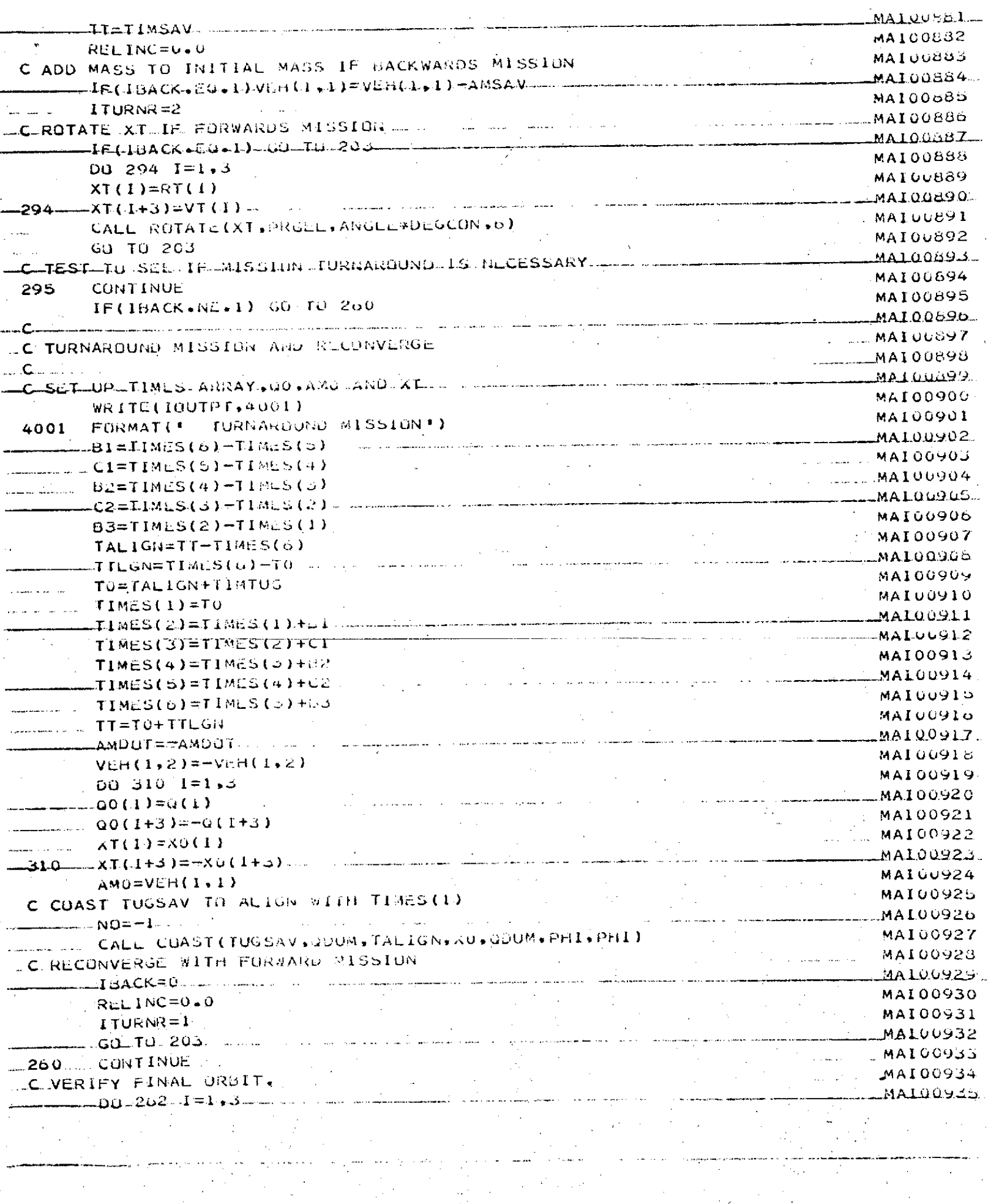

المستحقق والمحافي

 $\frac{1}{2}$ 

 $\mathcal{L}_{\rm{max}}$ 

 $\sim 10^{-10}$ 

FILE: MAIN FORTRAN P1

**FILE: MAIN** FORTRAN P1

وتبسه  $\mathcal{L}_{\mathcal{A}}$ 

 $\mathcal{L}(\mathbf{u},t,\mathbf{v})$  and  $\mathcal{L}(\mathbf{u},t)$ 

 $\label{eq:2} \frac{1}{\sqrt{2}}\left(\frac{1}{\sqrt{2}}\right)^2\left(\frac{1}{\sqrt{2}}\right)^2$ 

 $\frac{1}{2}$  .

 $\mathcal{A}^{\mathcal{A}}$ 

 $\mathbb{R}^2$ 

 $\varphi_{\rm c} = \varphi_{\rm c}$ 

 $\omega = \omega$  .

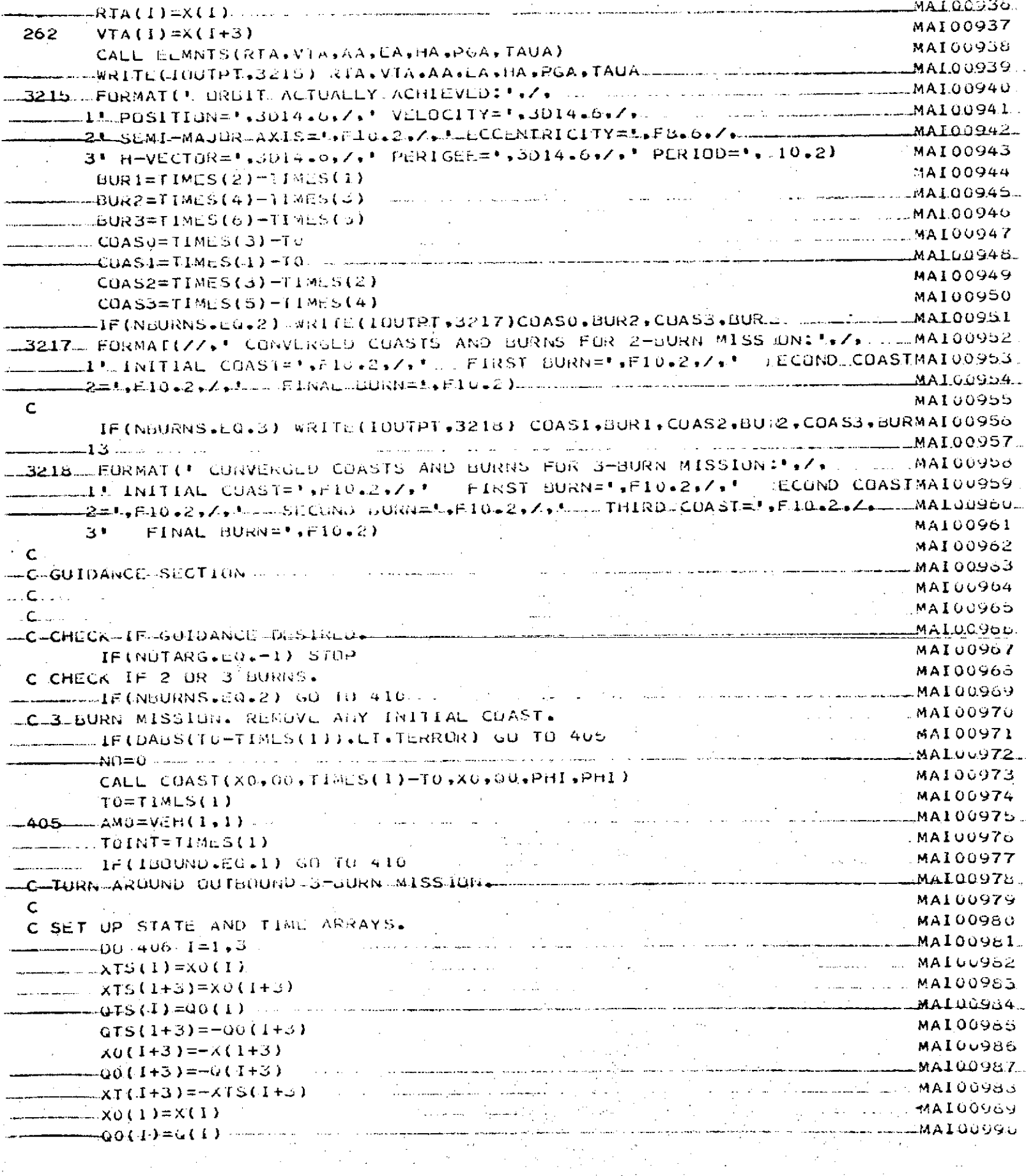

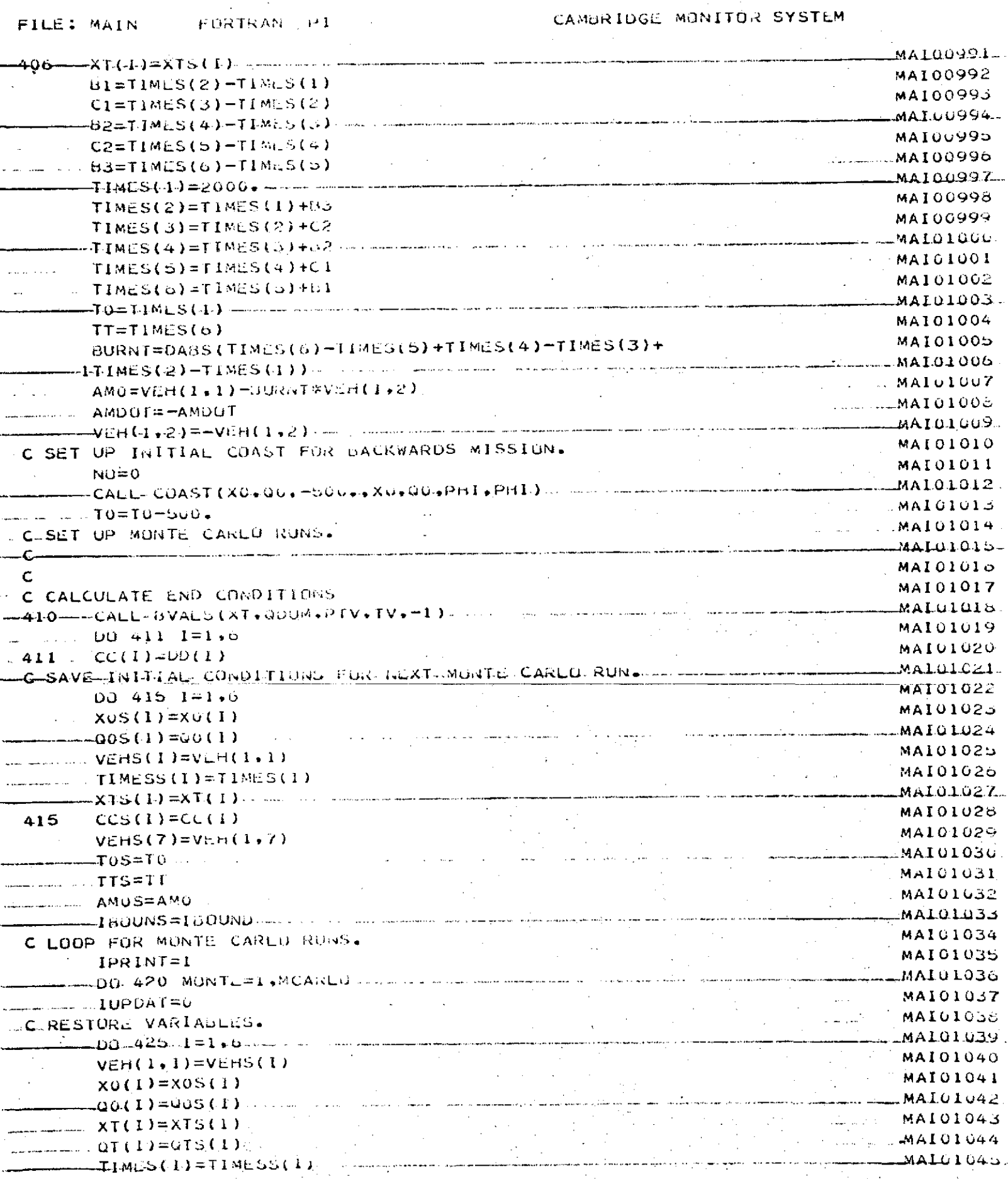

#### CAMBRIDGE MUNITO RISYSTEM **PURTRAN P1** FILE: MAIN MAIU 1.640  $425$  and CC (44) =CCS (1) = **MAT01047**  $VER(1,7)=VER(7)$ MAI0104. DO 426  $1 = 2,10$ **CALL AND LARGE CONTRACT CONTRACT OF CONTRACT CONTRACT OF CONTRACT OF CONTRACT OF CONTRACT OF CONTRACT OF CONTR**  $-00 - 426 - 1 = 1.7$ MAI01050 a construction and complete construction and the second state of the second state of the second state of the s  $-420$   $-8E$ H(I,J)=0.0 a comparative and the same comparative and the companies of the companies of the companies of the companies of  $...$ MAIO1051 المحافظ فللأساء ومساهما والمتعاطية والمتعادية والمتحدث  $-1800ND = LJUUMS$ ر<br>المنابع المحمد المحمد المحمد المحمد المحمد المحمد المحمد المحمد المحمد المحمد المحمد المحمد المحمد المحمد المح MA101052  $-TRULMS=VLA(-1, 1)$  . The contraction of  $-$ **MAI01053** TCLOCK=0.0 MAI01054 TACCUM=0.0  $-mA M() = AMOS$ **MAI010SO Contractor**  $-m = -T0 = T0S$ **College**  $...$  att=tts. ەئئىللەلمەت MAI01059 IF(NBURNS.EG.2) CALL CUCD 420 **MAI01060** CALL STATIS(MCARLO)  $MAIQ1061$ MAIOIOO المناسبة المعاونة والمستعملة المعرفة المتعاونة والمستعملة المستعملة المستعملة المستعملة .<br>Tan ing papa ng palabulan ang alawan ay isang at ang alawang manapapang ng pangalang ang ang pang ting tini ng <u>andro Salaman</u> and the state of and alternative **Collection** <u> 1986 - Johann Stoff, mars francuski filozof (</u> التوسي المتصامين والموجودة التحديد والتنقيل وستان الويانيون والمناور أنفار والمتحدث والمستنبذ المحتوية والمعارض المنابع التفهيم التعقيد والمتحادثين المداين والمنابي والمتحادث المتحدة والمتحدة المنابي التي and the state of the state of the  $\sim 10^{-10}$ and the complete state of the complete state of the complete state of the complete state of the complete state of the complete state of the complete state of the complete state of the complete state of the complete state o .<br><del>The consequence of the protection</del> of the consequence of the consequence of the consequence of the consequence of الياب.<br>الجزء في الفاتح هيمونيون. and and the company of and a support a a cardo  $f\rightarrow \infty$  .  $\mathcal{L}_{\text{max}}$  and  $\mathcal{L}_{\text{max}}$  . The  $\mathcal{L}_{\text{max}}$ المحمد المستخدمات المستخدمات المستخدمات والمتحدة المستخدمات المستخدمات المستخدمات المستخدمات <u> 1990 - Johann Barbara, martxa</u> and the state of the state of the state of the state of the state of the state of the state of the state of the الأخذان فأقعدت والموالي للهيد a de la construcción de la construcción de la construcción de la construcción de la construcción de la construcción de la construcción de la construcción de la construcción de la construcción de la construcción de la const and a state of the **Sales Star**  $\sim$ الرابعة والمجلا فالرياض المتحاربين a shekarar ta 1999 - An and and some المنافي المتعاديات .<br>1990 - Jan James de Santana de Angeles de Angeles de Carlos de la componentación de la contradición de la cont **Collection** and the state of the state of the المرادات المعقود المتداعية والمسترس كسلاط المراديد  $\sim 10^{-10}$ المتماز السائديني **Carlo Carl Contractor**  $\ddot{\phantom{a}}$ ония.<br>В принятие с получительно составительно получительно составительно составительно составительно составительно п in the company company of the production of the company of the company of the company of the company of the company of the company of the company of the company of the company of the company of the company of the company o .<br>الجمعة الجماد الممداني المدينة المصطفى من عليكي ال <u>.</u><br>1980 - Jan Berlin, maritana amerikana ya kutoka mwaka wa 1980 alikuwa mwaka wa 1980 alikuwa mwaka wa 1980 alikuwa ی<br>اینجا می معاشی است و است که با اینکه بیشتر به هم اینکه با به بازی اینکه  $\cdots$

### Subroutine AUXOUT

### A. Purpose

AUXOUT prints the status of the convergence, from the most recent call to GUIDE.

## B. Input/Output Definition

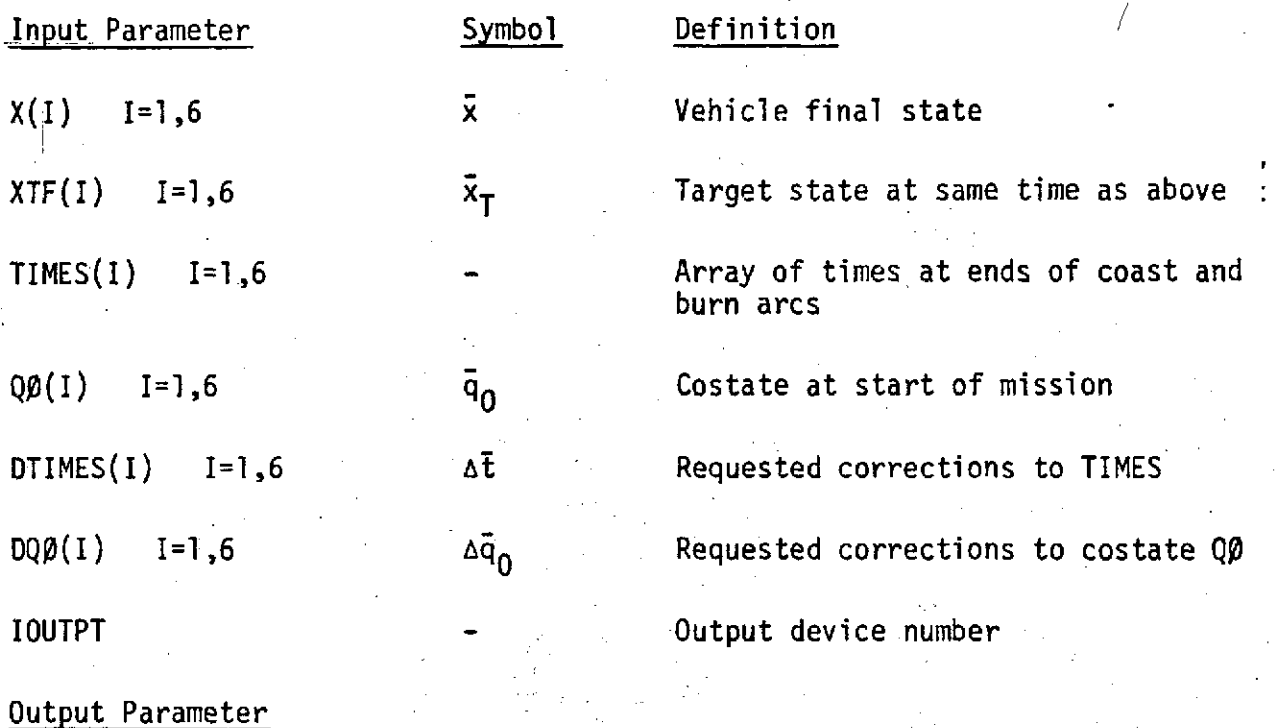

#### None.

### C. Method of Computation

The only variable calculated is the estimate of the total burn remaining

COST =  $\vert$ (TIMES(2) - TIMES(1)) + (TIMES(4) - TIMES(3))  $+$  (TIMES(6) - TIMES(5))

 $AuxOUT - 2$ 

CAMBRIDGE MONITOR SYSTEM FURTRAN PL **FILE: AUXUUT** AUXOC001 -SUBROUTINE-AUXOUT ------------**AUXOOOO2** IMPLICIT REAL&8(A-4,0-2) CUMMON ZGIDINZXT(0)+TT+X0(0)+T0+AM0+VEH(10+7)+00(6)+T1+ES(6)+Ct6) AUX00003 **\_AUXG0004.** COMMON ZGIDOUTZDUCCU), DTIMES(6), EC12,12), DC(12), X(6), Y(6), AUX00005  $12(12.12)$ ,  $0(6)$ ,  $0000(4)$ ,  $0<sup>2</sup>$ ,  $0<sup>2</sup>$ ,  $0<sup>2</sup>$ ,  $0<sup>3</sup>$ ,  $0<sup>4</sup>$ ,  $0<sup>5</sup>$ ,  $0<sup>6</sup>$ AUX0000Z COMMON ABVEOUTZXTF(o) DECTC(6) - - - - - - - - - - - - -**AUX00008** WRITE(IOUTPT+1)X+XTF  $FORMAT(YZ, I \times \text{GiltATION}) = \text{Gelt}(14.6) - Z = \text{XOESTRED}) = \text{GEL}(\text{GOL})$ AUX00009  $\mathbf{1}$ --COST=DAUS(TIMES(0)-TIMES(5)+TIMES(4)-TIMES(3)+TIMES(2)=TIMES(11))\_\_\_AUXOUOIO **AUX00011** المدانية WRITE(IOUTPT.2) COST **AUX00012** FORMAT(' REMAINING GURNS', 014.6)  $-2-$ **AUX00013**  $FORMAT(1X, P, Q0=1, 0.10, 0.7, 1.1000=1, 0.010, 0.7, 5X, 10=1,$ AUX00014  $3<sup>1</sup>$ AUX00015  $1.6E16.8.7.4X$ ,  $9F=1.6E10.8.77$  $-$  AUX00016  $=$  AUX00017 END . المستشفين للأردان الموارد والمتمر  $\sim 10^{-10}$ المستراء استد المعالم المعالم المستهدف  $\mathcal{L}_{\text{max}}$ 

#### Subroutine BCBCB

#### A. Purpose

Subroutine BCBCB is used during guidance mode to take the vehicle through the first burn of a 3-burn mission. It operates in either a backwards mode (outbound mission) or a normal mode, and is called by MAIN at the start of each Monte-Carlo run. It in turn calls FORWRD at regular intervals until the end of the first burn, at which time it changes mode (if backwards) to the normal mode and calls CBCB to handle the remaining coasts and burns. BCBCB also modifies the TIMES array on each cycle to reflect the fact that part of the first burn has occurred, calls GUIDE to reconverge the mission with the new (possibly perturbed) vehicle state, and adds the resultihg corrections to the TIMES array and costate. On the indicated cycles (lOUT = **1** or next-to-last cycle in the burn arc), subroutine NAVOUT is called to collect the Monte-Carlo statistics. On the last cycle in the burn arc, the call to GUIDE (and the addition of the corrections to TIMES and **Q0)** is skipped and CBCB is called with an initial step time of zero.

#### B. Input/Output Definition

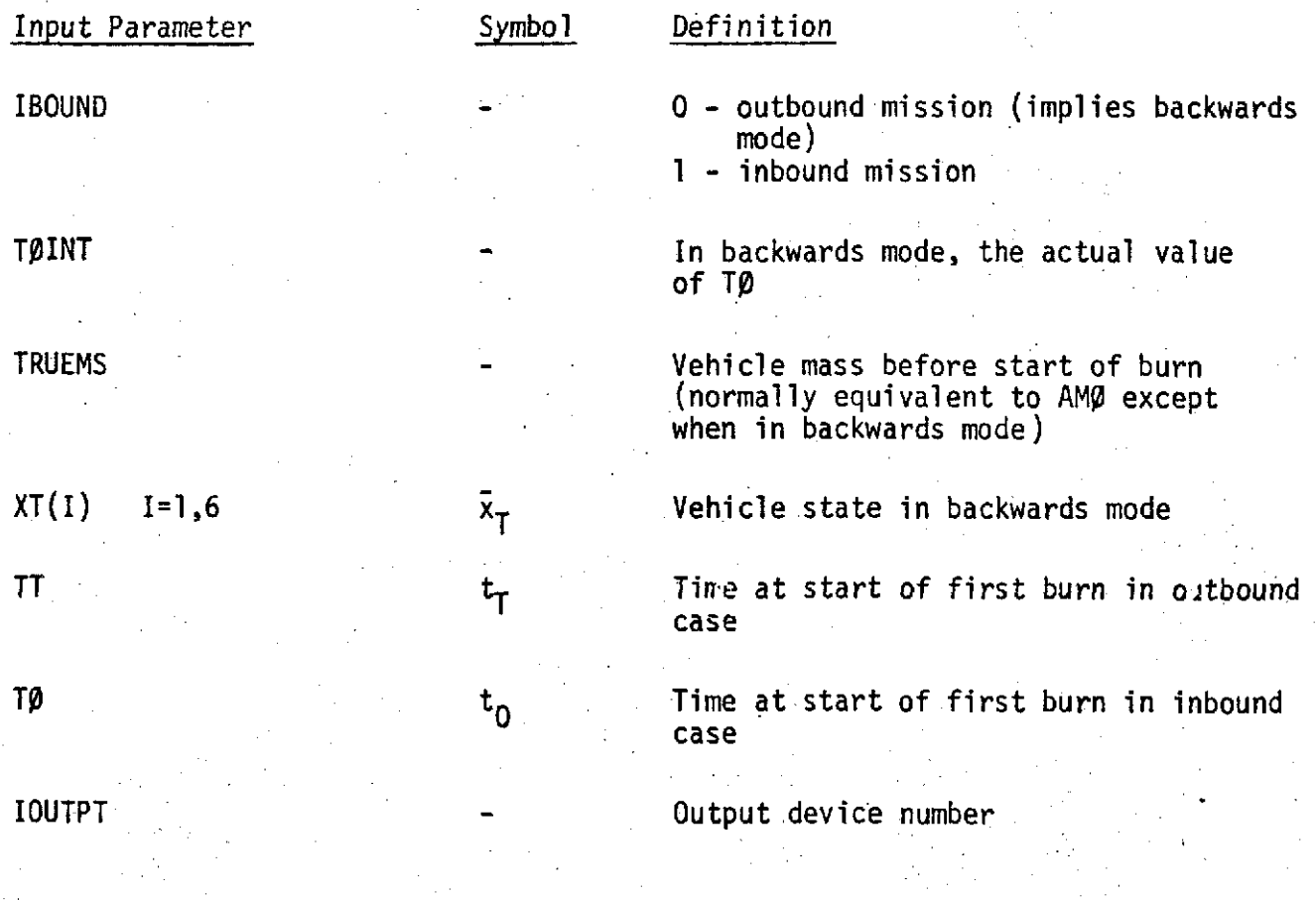

#### BCBCB **- 2**

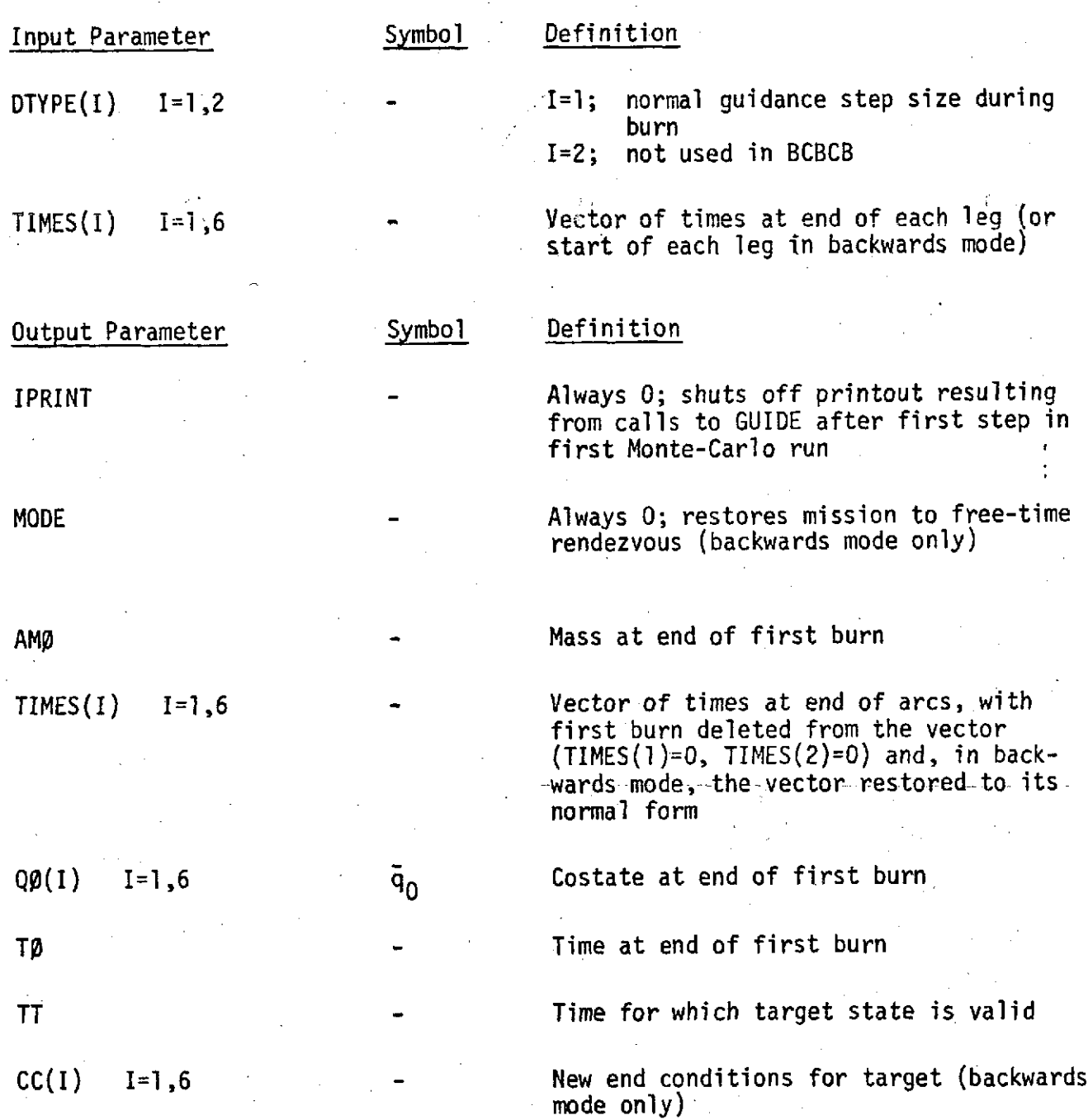

### C. Method of Computation

After zeroing the time accumulator (used to determine when Monte-Carlo statistics are to be collected), saving the vehicle initial mass, and initializing several control integers, BCBCB branches to one of two separate sections of code, depending on whether a normal 3-burn mission is being run. In either case, it is assumed that the first burn begins immediately, with no initial coast.

In the backwards mode, the TIMES array as supplied to BCBCB is already reversed and ready to use, as are TØ and TT. The weights are set to 1.0 since the backwards mode works best with hard constraints and mode is set to 3 to change to a fixed time rendezvous. Subroutine FORWRD is then called every DTYPE(1) seconds during the first burn, with the exception of the last two steps which are approximately equal to each other and less than  $DTYPE(i)/2$ , and TIMES(6) is updated. Each time the print accumulator exceeds PTB, subroutine NAVOUT is called to collect Monte Carlo statistics, and the accumulator is reset to zero. M/C statistics are also collected on the next-to-last step in the burn arc. Also, following each call to FORWRD, except the last, GUIDE is called and the corrections are added to **QO** and TIMES, **Q0** is maintained at unit magnitude, and the estimate of vehicle final mass is recalculated from the mass rate, current mass, and requested changes in the burn times. On the nextto-last call to FORWRD (NLAST=1), subroutine GUIDE is called repeatedly (with no changes in vehicle state) until the miss in final position is less than **1** kilometer. On the last call to FORWRD, GUIDE is called but no changes are permitted in the TIMES array and **QO** and the weights are restored to their original value. In addition, the flag is set to add the navigation update corrections to vehicle state on the very first call to FORWRD from CBCB. The mission is then turned around to normal mode, and the target end conditions reevaluated. Finally, subroutine CBCB is called to handle the remaining coasts and burns.

In normal mode, BCBCB works in much the same way, except that the states and TIMES array are not reversed, and TØ is updated rather than TIMES(6).

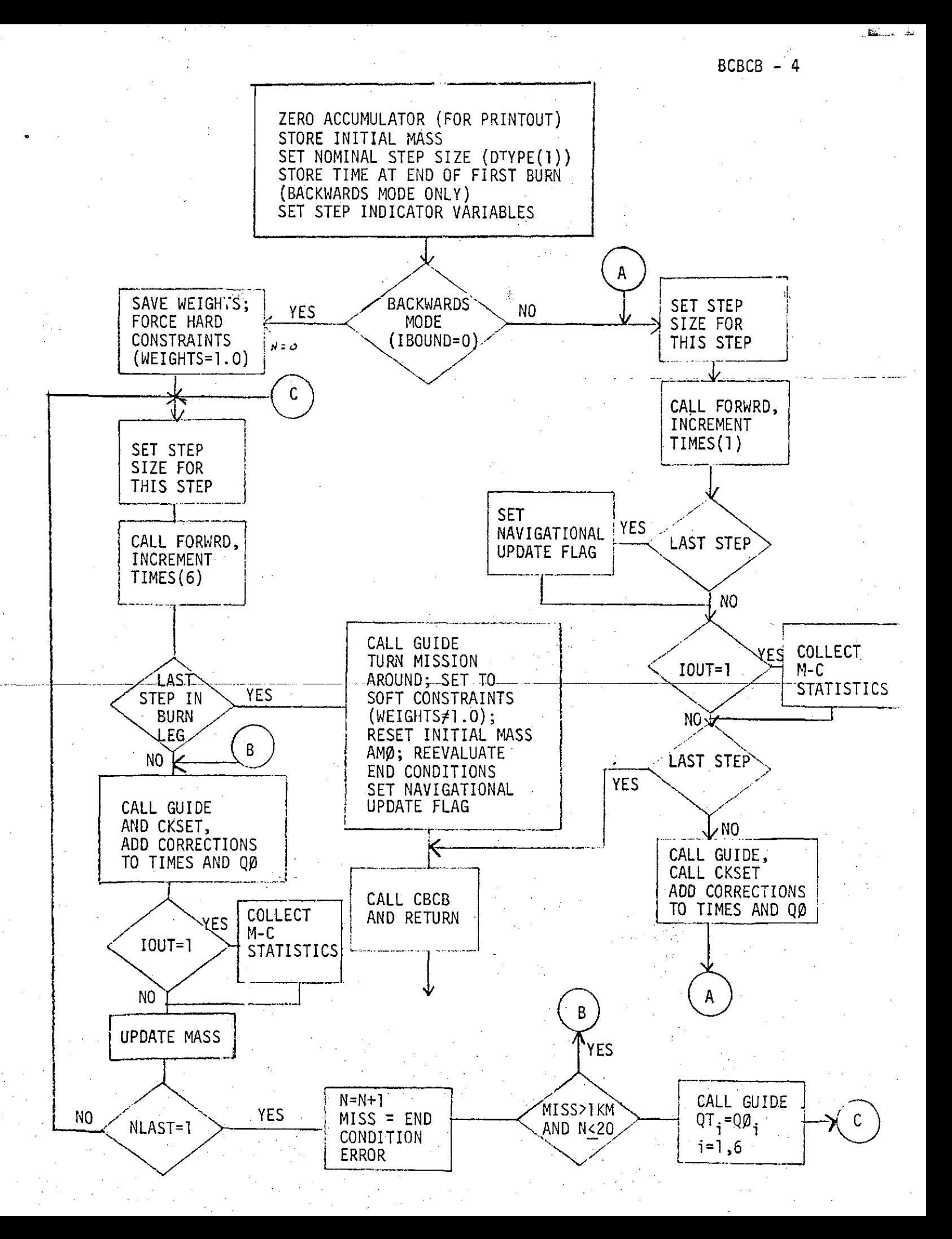

 $BCBCB - 5$ 

 $\mathcal{L}_{\text{2D}}$  and

 $\frac{1}{2}$ 

FILE: BOBCB FORTRAN PL

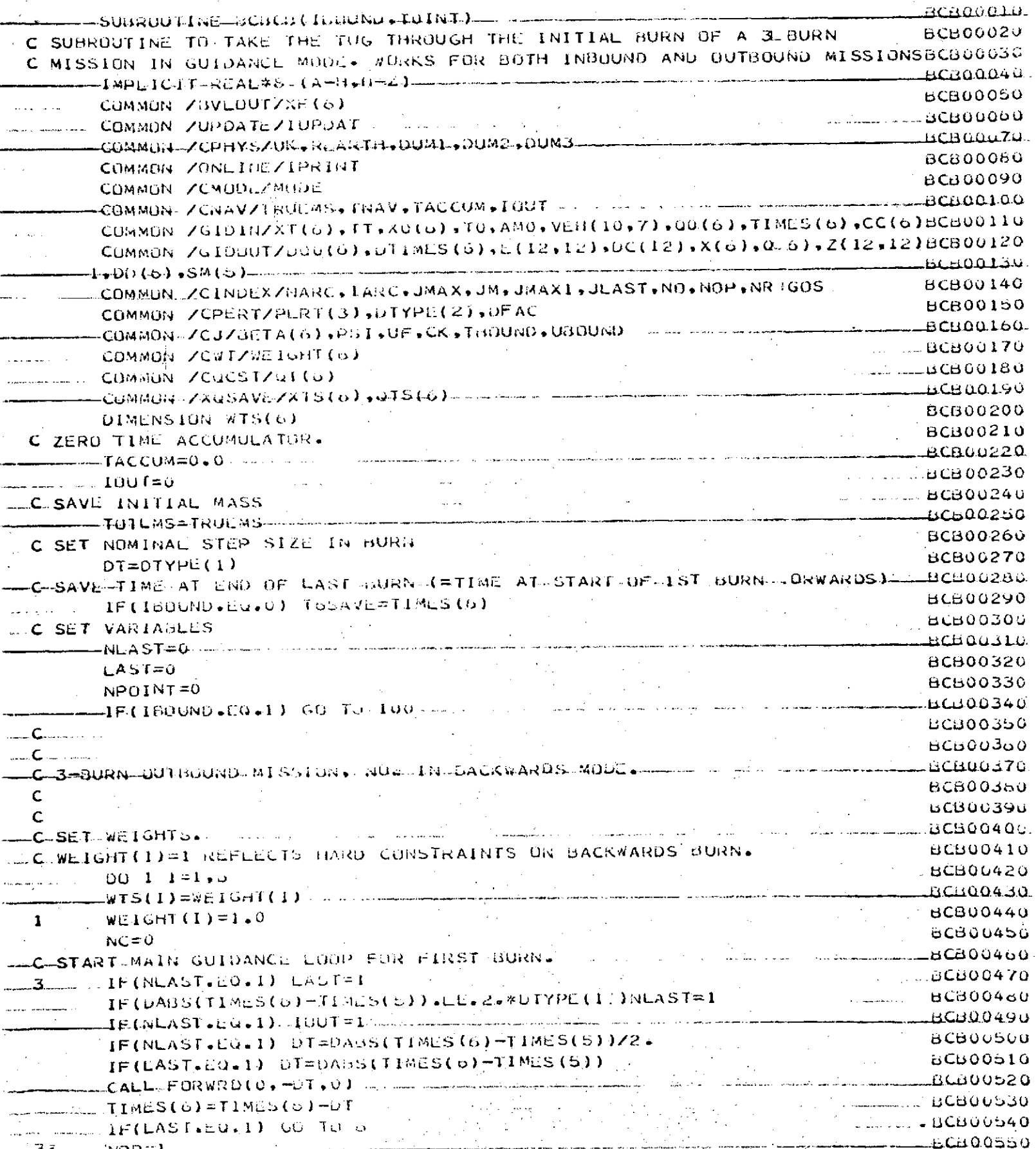

 $\triangle$  FILE: BOBCB FORTRAN P1

 $\Delta \sim 10^{11}$  km s  $^{-1}$ 

 $\frac{1}{2}$ 

## BCBCB - 6

 $\mathcal{L}_{\mathcal{L}}$ 

 $\sim$ 

and the fact

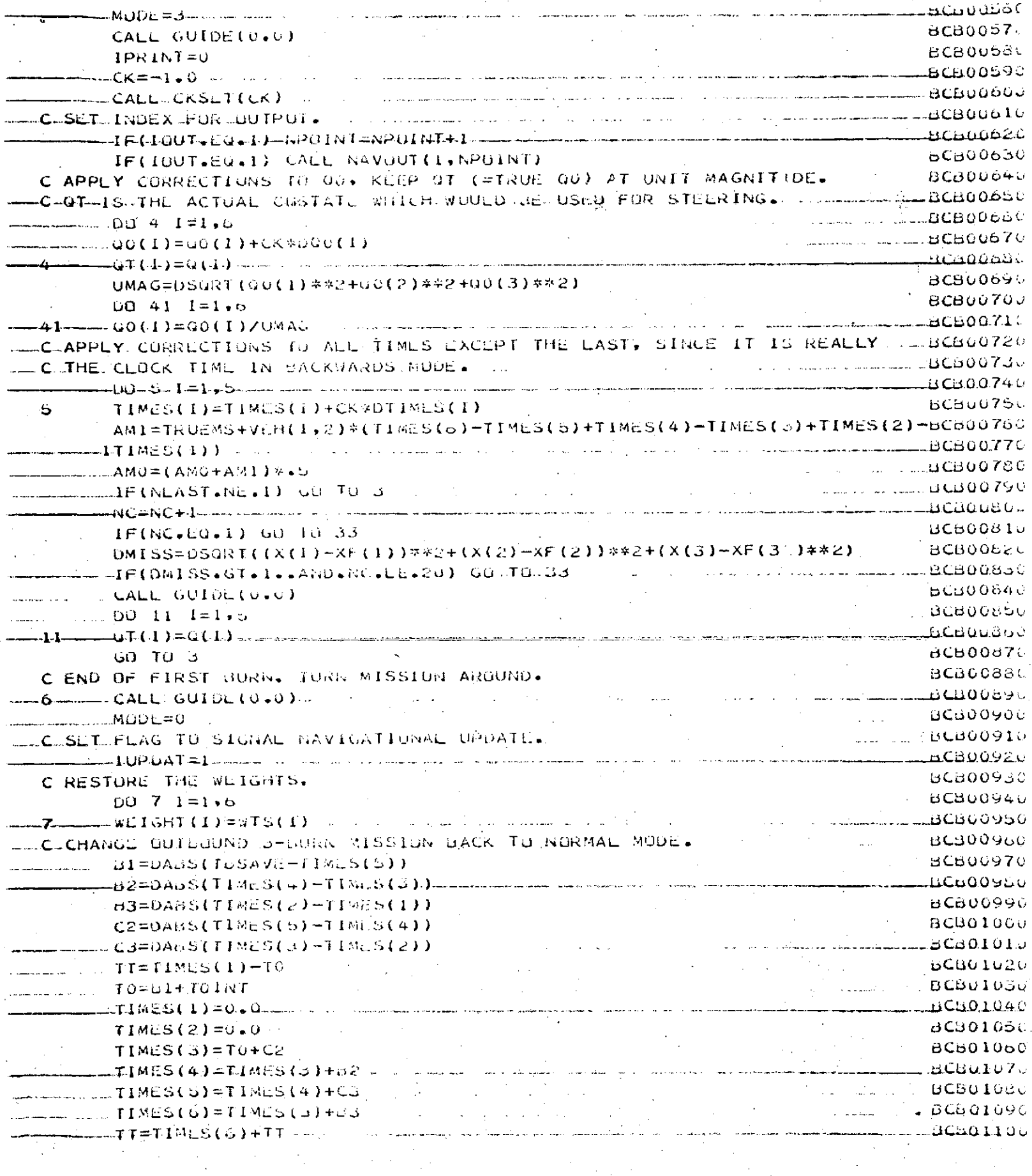

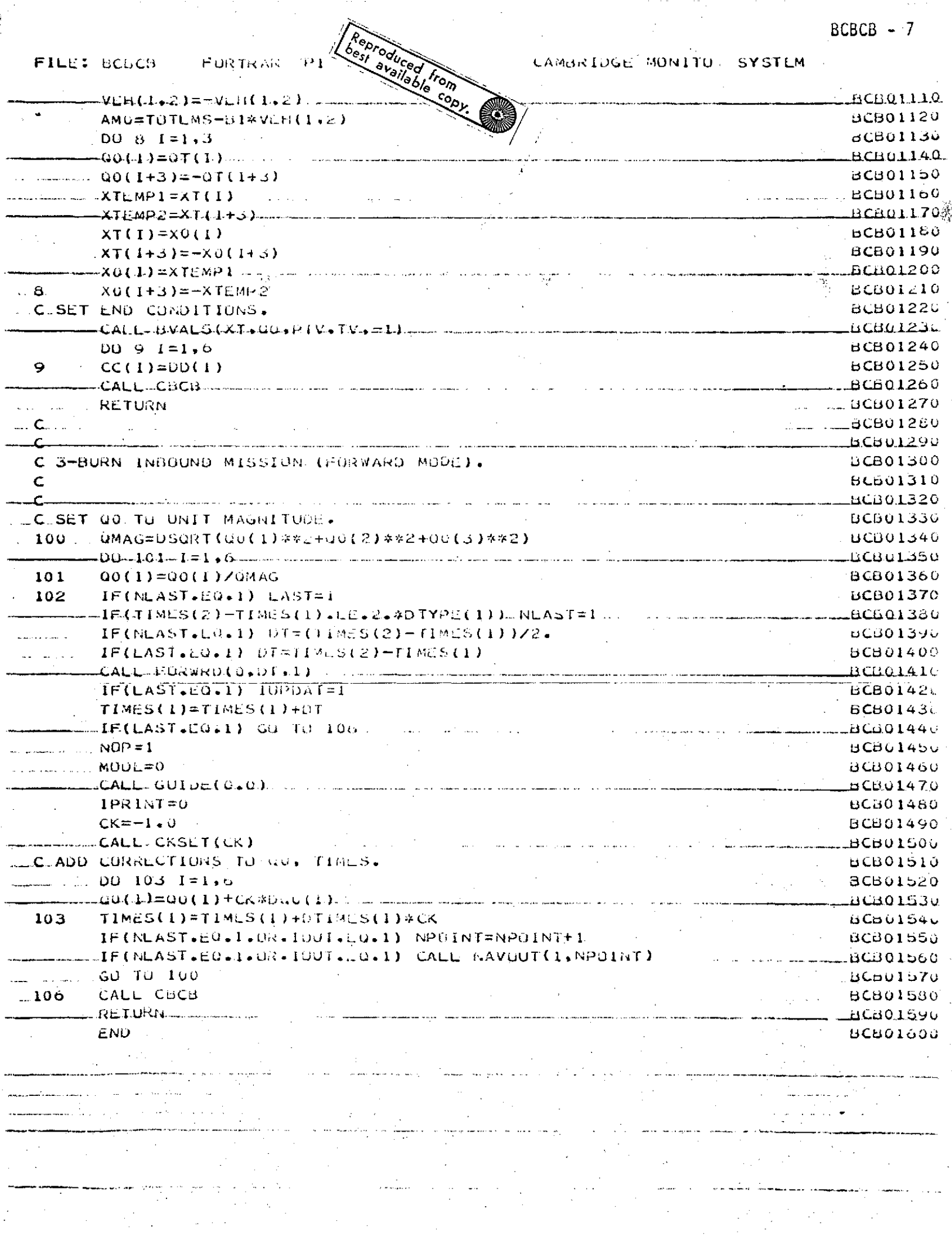

 $\label{eq:2.1} \frac{1}{\sqrt{2\pi}}\int_{0}^{\infty}\frac{d\mu}{\sqrt{2\pi}}\left(\frac{d\mu}{\mu}\right)^{\mu}d\mu.$ 

 $\overline{a}$ 

 $\frac{1}{2}$ 

 $\epsilon$  ,  $\epsilon$  ,  $\epsilon$ 

 $BCBCB - 7$ 

#### Subroutine BVAL5

#### A. Purpose

The new BVAL5 subroutine replaces the BVAL5 and BVAL6 subroutines in GUIDE 71/6. It calculates the miss in end conditions and partial derivatives of the end conditions for either hard or soft constraint missions with up to six end condition constraints and free or fixed terminal time. The subroutine can also be called (for example, for initializing desired h and e) with NBVAL=-l to calculate the three components of the angular momentum vector h and the three components of the eccentricity vector e, pointing toward perigee with magnitude of eccentricity. BVAL5 calls the subroutine COAST to obtain target state XTF at the end of the mission, TIMES(6).

### B. Input/Output Definition

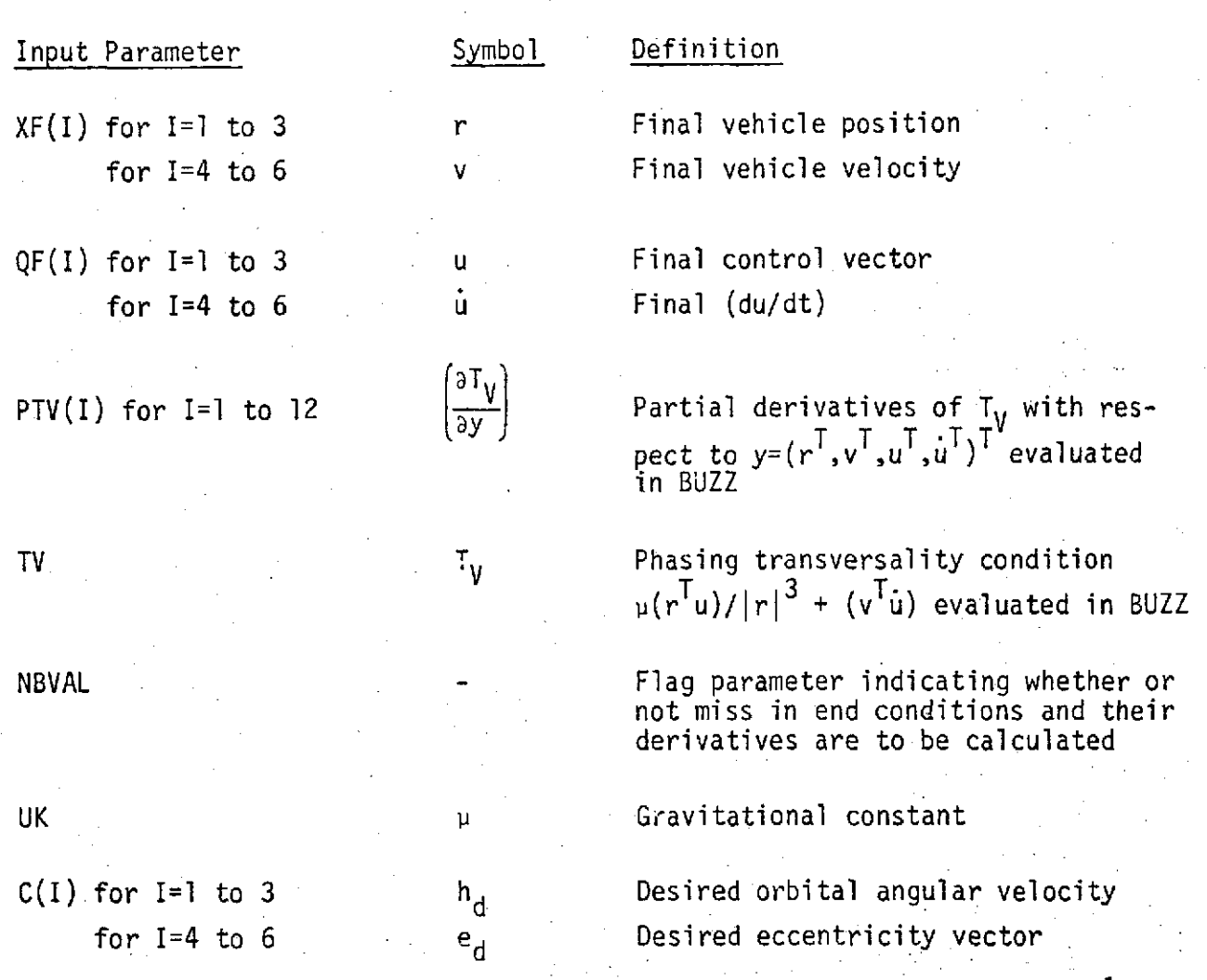

 $BVALS - 2$ 

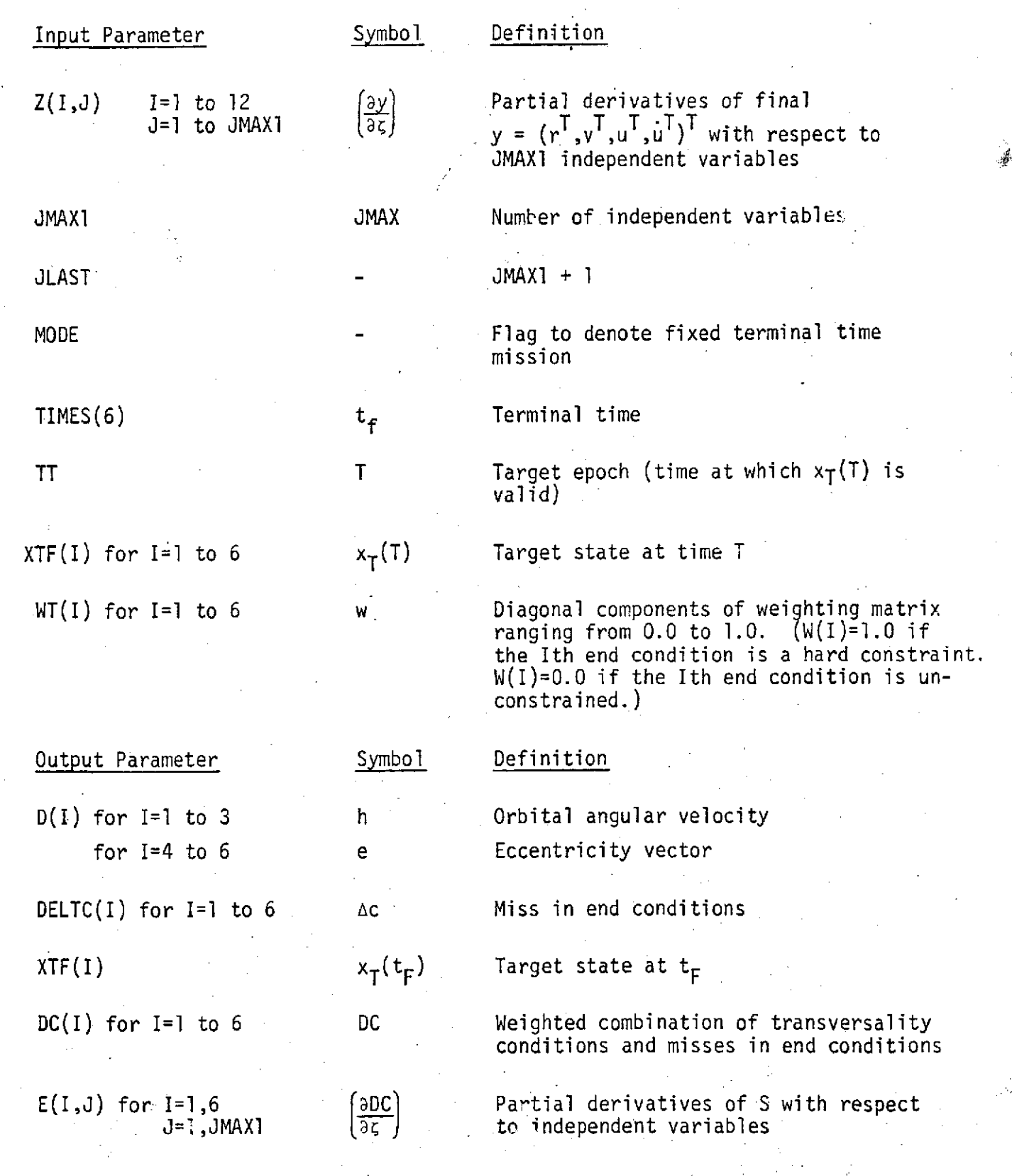

#### C. Method of Computation

Components of the orbital constants h and v are calculated using the expressions

$$
h = rxy
$$
  
\n
$$
e = -\left\{ \frac{r}{|r|} + \frac{(rxv)xy}{\mu} \right\}
$$
 (1)

The subroutine COAST is called to propagate  $x_T(T)$  from T to  $t_f$ . If a fixed terminal time mission is being flown (indicated by MODE=3), the parameters JMAX1 and JLAST are each decremented by **1.** This has the effect of eliminatingthe dependent variable corresponding to the change in the transversality variable across the last burn arc. It also has the effect of eliminating terminal time as an independent variable and of eliminating the appropriate row and column of the E matrix.

The end condition miss vector Ac is composed of scaled components of Ah, Ae and Ar lying along the R and K =  $\frac{H \times R}{H \cdot L}$  vectors and a scaled miss in orbital energy E.

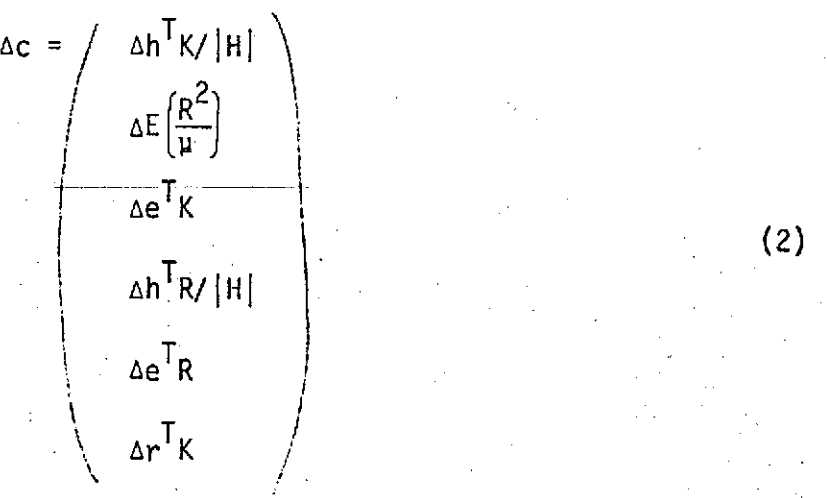

Here,  $\Delta h = h_{\text{target}} - h$  $\Delta e = e_{target} - e$ 

and  $\Delta c$  is evaluated at  $R = r$  and  $H = h$ . This constraint formulation has excellent convergence properties for well pcsed orbit injection and rendezvous missions of all geometries. All components of ac are scaled to.have the same units as r.

In order to avoid stability problems during the last leg of a mission, the problem is formulated so that a weighted combination of fuel use and miss in end conditions is minimized. The cost functional

$$
J = \int_{t_0}^{t_f} |\dot{m}| dt + 1/2 \Delta c^T W \Delta c \qquad (3)
$$

is minimized. Here W is a 6×6 diagonal weighting matrix and  $|\dot{\mathfrak{m}}|$  is the rate of fuel consumption during burns. Minimizing this cost functional is equivalent to satisfying the costate equations

$$
p_f = \left(\frac{\partial \Delta c}{\partial x}\right)^T W \Delta c \tag{4}
$$

where  $\mathbf{p_{f}}^{\mathsf{T}}$  = ( $\dot{\mathbf{u}}^{\mathsf{T}}$ ,-u<sup>T</sup>) or equivalently the equations

$$
(1-w)B^{T}p_{f} = w\Delta c \Big|_{X=X}
$$
 (5)

where B is a nonsingular matrix such that

$$
B(x)^T \left[ \frac{\partial \Delta c}{\partial x} \right]^T \Big|_{X=X} = I
$$
 (6)

and w is a diagonal weighting matrix with ith diagonal component w<sub>i</sub> related to ith diagonal component  $W_i$  of W by

$$
w_{\mathbf{i}} = \frac{W_{\mathbf{i}}}{1 + W_{\mathbf{i}}}
$$
 (7)

Whenever an end condition such as phasing is unconstrained, the corresponding T diagonal component of w is zero. For hard constraints, w=I, the vector B **Pf** is composed of six scaled transversality conditions. The sixth component of B<sup>i</sup>p<sub>f</sub> is  $\lfloor r\rfloor\mathsf{T}_\mathsf{v}/\lfloor h\rfloor$  where  $\mathsf{T}_\mathsf{v}$  is the phasing transversality condition calculated in BUZZ. The components of (1-w)B'p<sub>f</sub> given in terms of multiplying coefficients C<sub>ij</sub> defined in the code are

$$
(I-w)B^{T}P_{f} = \begin{pmatrix} c_{11}(h^{T}u) & & & \\ -c_{21}(r^{T}u) & -c_{22}(v^{T}u) & & \\ -c_{31}(r^{T}u) & + c_{32}(r^{T}u) & -c_{33}(v^{T}u) & \\ -c_{41}(h^{T}u) & + c_{42}(h^{T}u) & & \\ c_{51}(r^{T}u) & + c_{52}(r^{T}u) & + c_{53}(v^{T}u) & \\ c_{61}^{T}v & & & \end{pmatrix}
$$
 (3)

The DC vector calculated in BVAL5 corresponds to the miss in satisfying Eq. (5)

$$
DC = w\Delta c - (I-w)B^{T}P_{f}
$$
 (9)

Partial derivatives of DC with respect to the independent variables  $\zeta$  are calculated via the chain rule.

$$
\left(\frac{\partial DC}{\partial \zeta}\right) = \left(\frac{\partial DC}{\partial x}\right) \left(\frac{\partial x}{\partial \zeta}\right) + \left(\frac{\partial DC}{\partial \zeta}\right) \left(\frac{\partial Q}{\partial \zeta}\right)
$$
(10)

The G matrix in BVAL5 corresponds to ( DC/ x) neglecting derivatives of scaling factors. From Eq. (8), it can be seen that the second term in Eq. **(10)** is efficiently evaluated by calculating terms such as  $h^T\left(\frac{\partial u}{\partial \zeta}\right)$ ,  $r^T\left(\frac{\partial u}{\partial \zeta}\right)$  and multiplying by the appropriate  $c_{ij}$  coefficients.

 $\sim$  BVAL5 - 6

FILE: CASBVJ FORTRAN

 $\mathbf{P}_{\mathbf{A}}$ 

CAMBRIDGE MONTTUE SYSTEM

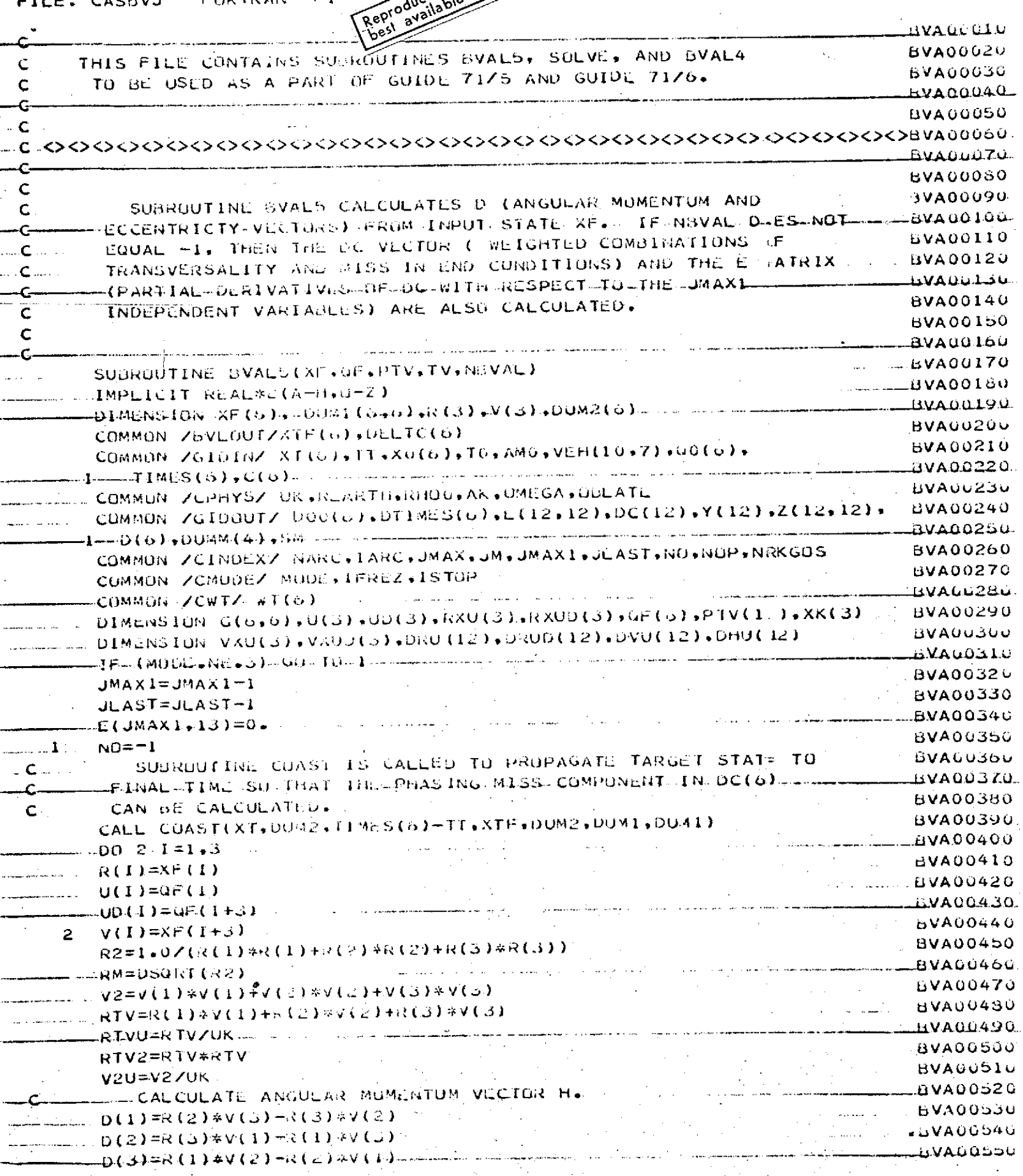

 $\frac{1}{2}$ 

 $\mathcal{F}(\mathcal{A})$  and  $\mathcal{F}(\mathcal{A})$  . The set of  $\mathcal{F}(\mathcal{A})$ 

 $\epsilon=1.12$ 

 $\sim$ 

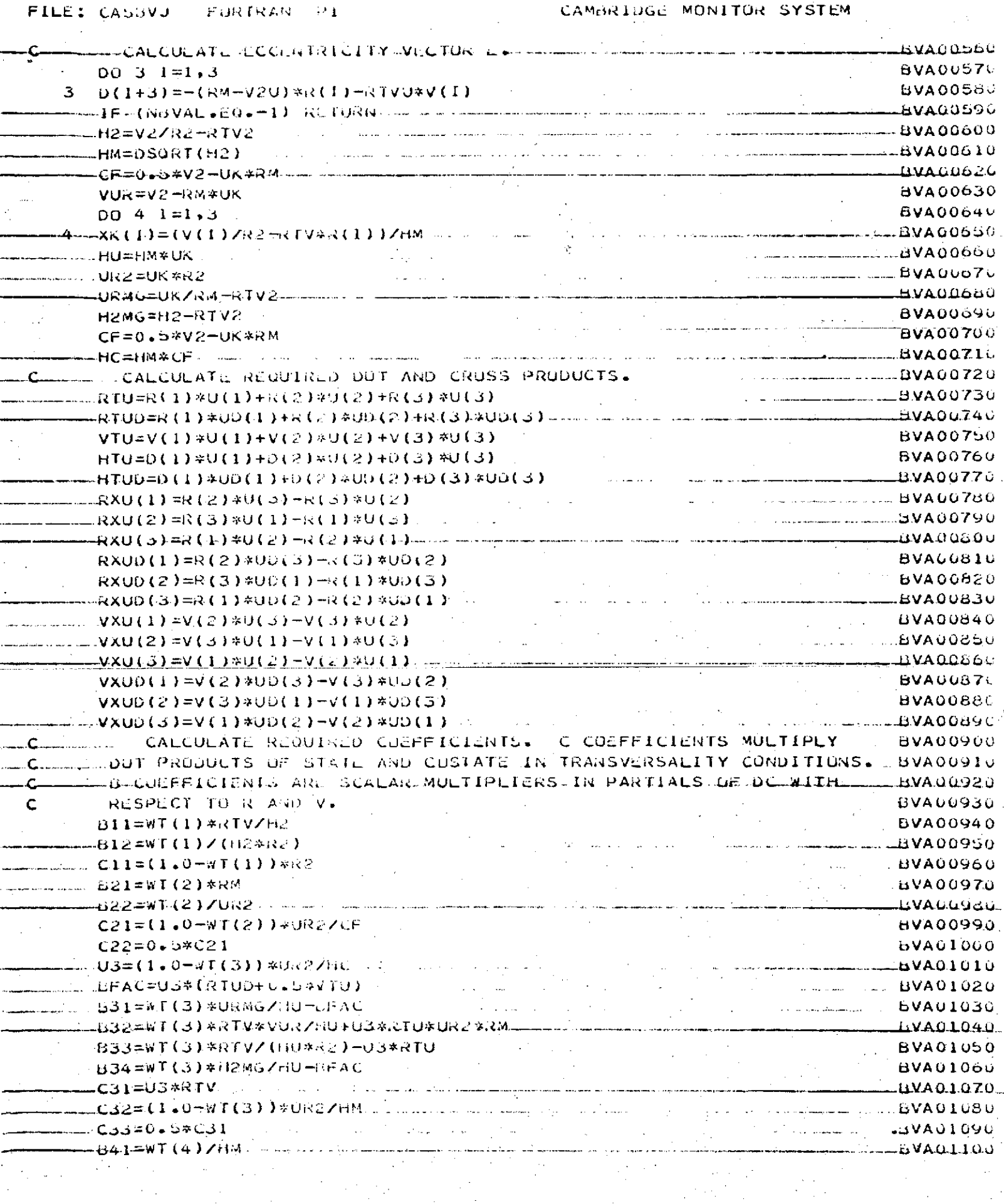

العالوة بالقفار المعارض الاستنقاص

 $\Delta \sim 1$ 

 $\mathbb{R}^2$ 

 $\mathcal{A}$ 

 $\label{eq:2.1} \frac{1}{\sqrt{2\pi}\left(\frac{1}{2}\right)^{2}}\left(\frac{1}{2}\right)^{2}\left(\frac{1}{2}\right)^{2}$  where  $\frac{1}{2}\left(\frac{1}{2}\right)^{2}$   $\sim$ 

 $\bar{\gamma}$  .

 $\sim$ 

TV 6

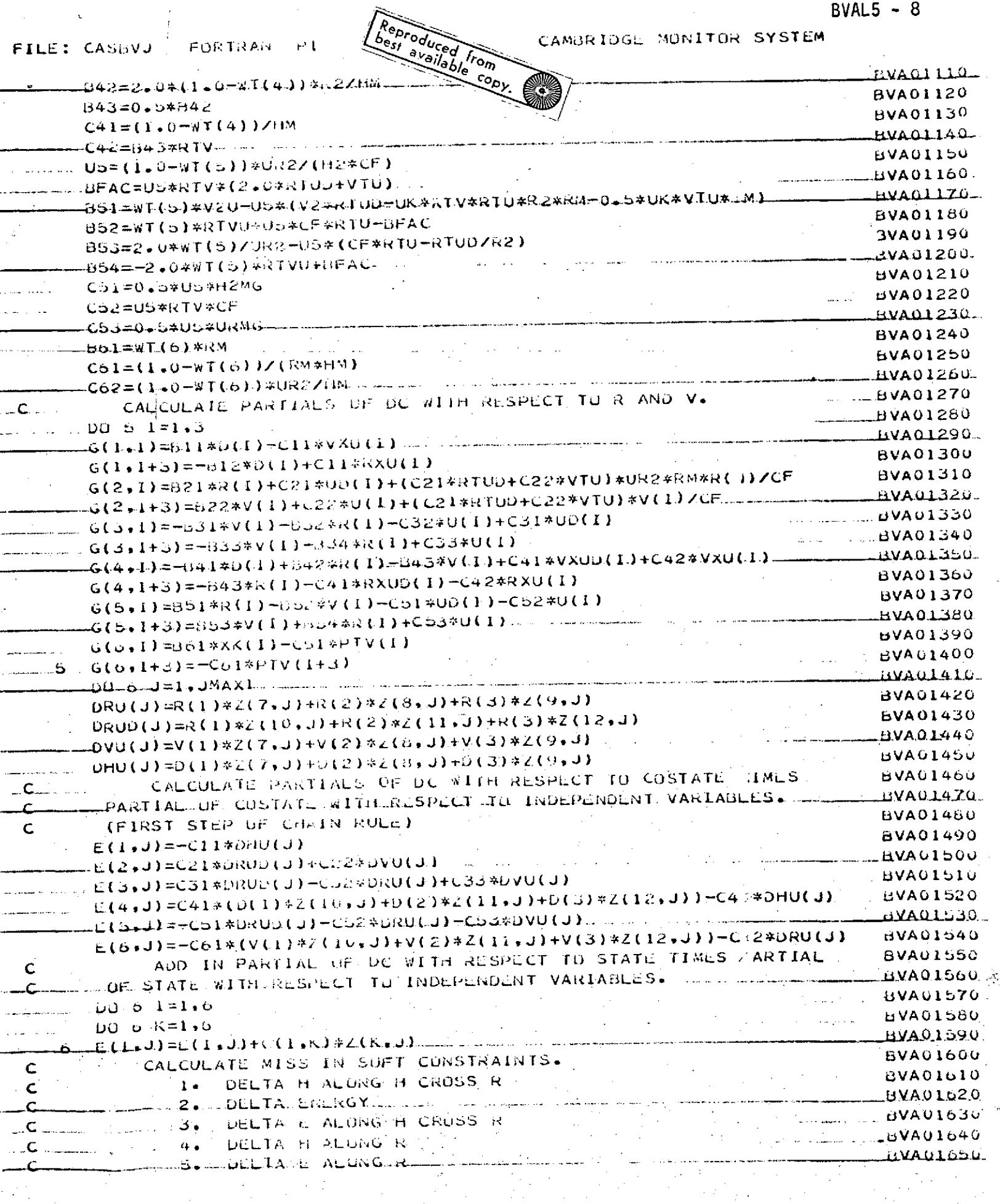

 $\label{eq:2} \mathcal{L}(\mathcal{F}) = \mathcal{L}^{\text{max}}(\mathcal{F}) \quad \text{and} \quad \mathcal{L}^{\text{max}}(\mathcal{F})$ 

 $\label{eq:2.1} \frac{1}{\sqrt{2}}\sum_{i=1}^n\frac{1}{\sqrt{2}}\sum_{i=1}^n\frac{1}{\sqrt{2}}\sum_{i=1}^n\frac{1}{\sqrt{2}}\sum_{i=1}^n\frac{1}{\sqrt{2}}\sum_{i=1}^n\frac{1}{\sqrt{2}}\sum_{i=1}^n\frac{1}{\sqrt{2}}\sum_{i=1}^n\frac{1}{\sqrt{2}}\sum_{i=1}^n\frac{1}{\sqrt{2}}\sum_{i=1}^n\frac{1}{\sqrt{2}}\sum_{i=1}^n\frac{1}{\sqrt{2}}\sum_{i=1}^n\frac$ 

 $\mathbb{Z}^2$ 

 $BYAL5 - 9$ 

 $\mathcal{F}(\mathcal{A},\mathcal{C})$ 

 $\sim 10$ 

**FILE: CASSVJ** PURTRAN PI

 $\mathcal{L}(\mathcal{L})$  ,  $\mathcal{L}(\mathcal{L})$  ,  $\mathcal{L}(\mathcal{L})$  ,  $\mathcal{L}(\mathcal{L})$ 

 $\mathcal{L}^{\text{max}}_{\text{max}}$  and  $\mathcal{L}^{\text{max}}_{\text{max}}$ 

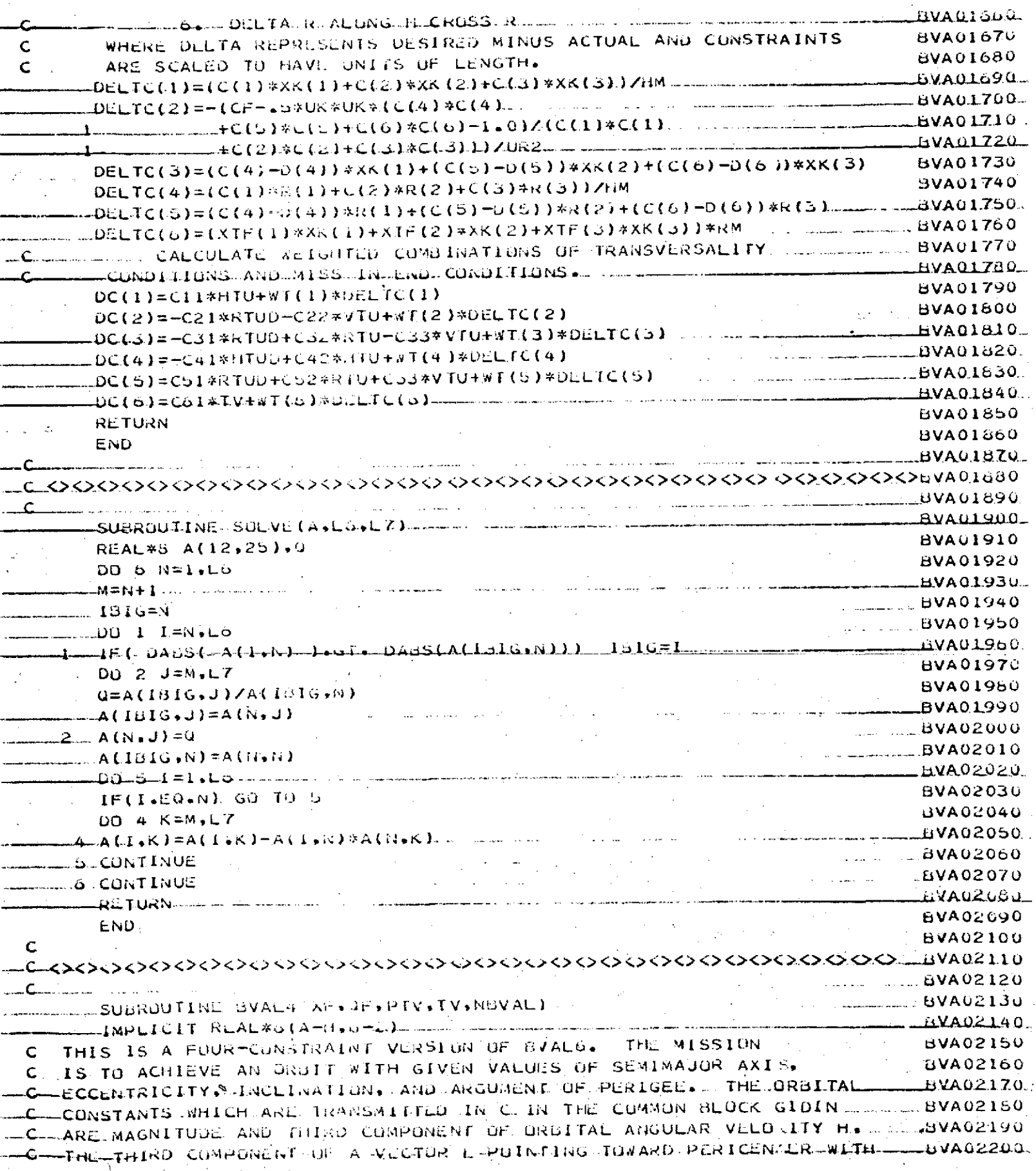

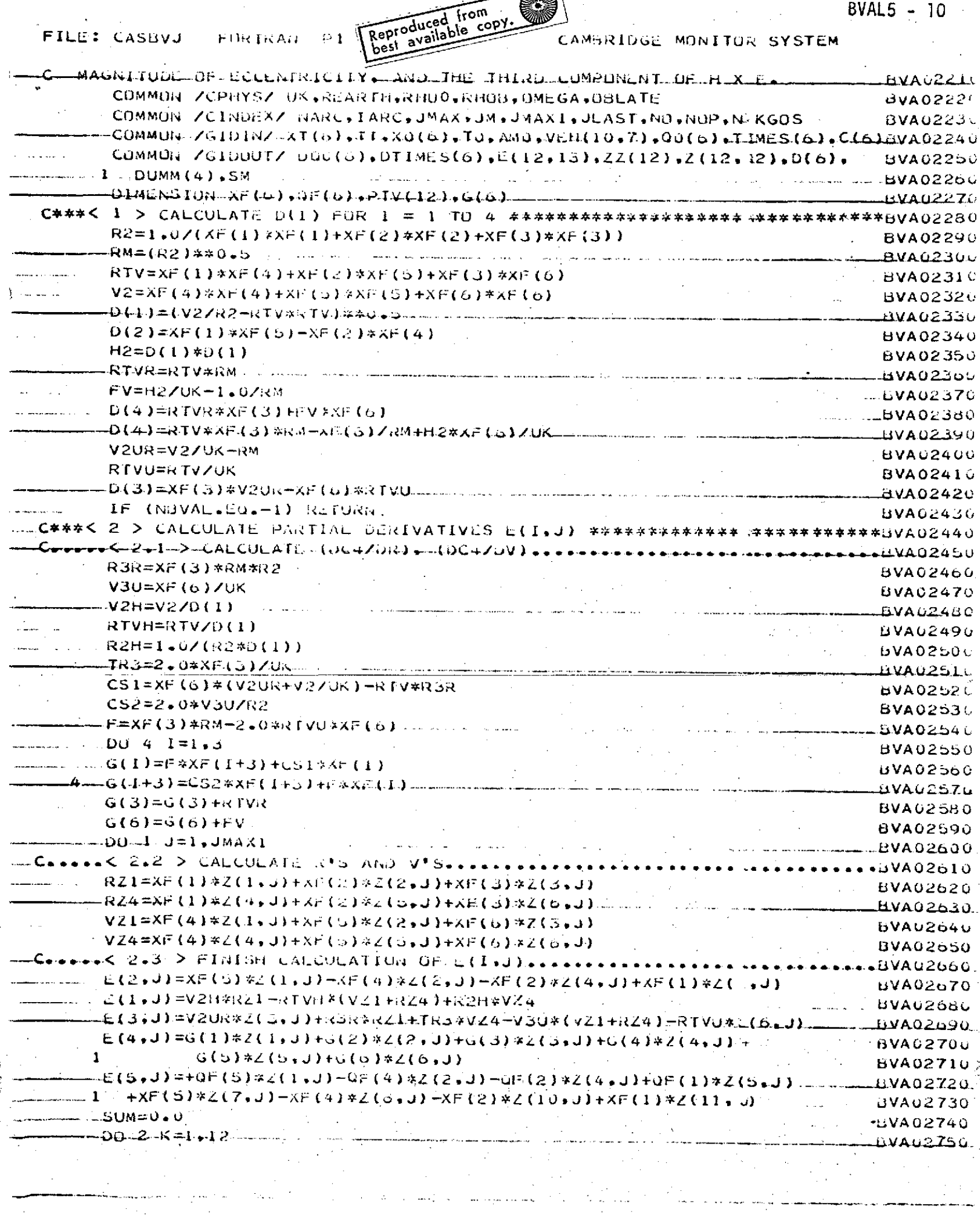

المستدعي مرجا لم 

 $\label{eq:2} \frac{\partial \mathcal{L}_{\text{max}}}{\partial \mathcal{L}_{\text{max}}}\leq \frac{1}{2} \sum_{i=1}^{2} \frac{1}{2} \sum_{i=1}^{2} \frac{1}{2} \sum_{i=1}^{2} \frac{1}{2} \sum_{i=1}^{2} \frac{1}{2} \sum_{i=1}^{2} \frac{1}{2} \sum_{i=1}^{2} \frac{1}{2} \sum_{i=1}^{2} \frac{1}{2} \sum_{i=1}^{2} \frac{1}{2} \sum_{i=1}^{2} \frac{1}{2} \sum_{i=1}^{2} \frac{1}{2} \sum_{i$ 

 $\mathcal{F}^{\text{max}}_{\text{max}}$  and  $\mathcal{F}^{\text{max}}_{\text{max}}$  and  $\mathcal{F}^{\text{max}}_{\text{max}}$ 

 $bVAL5 - 11$ CAMBRIDGE MONITO < SYSTEM.  $\mathsf{F1LE}:$   $\mathbb{Q}$ 488VJ **FURTRAN PI** -2- WW=SUM+PTV(K)\*2(K.J)<br>1 M(6,J)=SUM<br>C\*\*\*<// C++2) C++25UM **EVAL2760**  $3$   $\frac{1}{2}$   $\in$  (1,13)=C(1)-D(1) -0.10 USOAVAL - And the second contract of the second contract of the second contract of the second contract o  $-E(6.13)=-TV$  $\mathcal{L}^{\text{max}}_{\text{max}}$  ,  $\mathcal{L}^{\text{max}}_{\text{max}}$ -6(5+13)==(XF(5)\*JF(1)=XF(4)\*QF(2)=XF(2)\*QF(4)+XF(1)\*QF(5))\_\_\_\_\_\_\_ BVA02830 RETURN **BVA02840 END**  $\label{eq:2} \mathcal{L}_{\mathcal{A}} = \mathcal{L}_{\mathcal{A}} \mathcal{L}_{\mathcal{A}} = \mathcal{L}_{\mathcal{A}} \mathcal{L}_{\mathcal{A}}$  $\mathcal{L}^{\mathcal{L}}(\mathcal{L}^{\mathcal{L}}(\mathcal{L}^{\mathcal{L}}(\mathcal{L}^{\mathcal{L}}(\mathcal{L}^{\mathcal{L}}(\mathcal{L}^{\mathcal{L}}(\mathcal{L}^{\mathcal{L}})))$  $\Delta\mathbf{q}$  , where  $\mathbf{q}$  is a set of the set of  $\mathbf{q}$ متصاربات لأداء فافتراه an di series de la companya de la companya de la companya de la companya de la companya de la companya de la c **Carl Carl Carl** المتحدة المتحدة المتحدة المتحدة المتحدة المتحدة المتحدة المتحدة المتحدة المتحدة المتحدة المتحدة المتحدة المتحدة and the company of the second company of the second company of the second company of the second company of the وللمستنقذ والمستقلات والمتعادل والمتناول والمتناول والمستنقذ والمستنقذ المستحقق والمستحقق المتوارث والمحارب والمتحدث والمستكسف المتحدث  $\mathcal{L}^{\mathcal{L}}$  and  $\mathcal{L}^{\mathcal{L}}$  are the set of the set of the set of  $\mathcal{L}^{\mathcal{L}}$  $\mathcal{L}_{\rm{max}}$  $\mathcal{L}_{\text{max}}$ والمستعاد والمستعين الان.<br>الأموي التي تحقيق على التي التي من التي المناطق المناطق ال an di sebagai kecamatan di sebagai kecamatan di sebagai kecamatan di sebagai kecamatan di sebagai kecamatan di<br>Kecamatan di sebagai kecamatan di sebagai kecamatan di sebagai kecamatan di sebagai kecamatan di sebagai kecam المناول فقعف فالقاربين a ana amin'ny fivondronan-kaominin'i Grand de Carlos de Carlos de Carlos de Carlos de Carlos de Carlos de Carlos de Carlos de Carlos de Carlos de Carlos de Carlos de Carlos de Carlos de Carlos de Carlos de Carlos de Carlos الجاوية للمستشف للمحاج والمراريد  $\mathcal{L}^{\mathcal{L}}$  and  $\mathcal{L}^{\mathcal{L}}$  and  $\mathcal{L}^{\mathcal{L}}$  and  $\mathcal{L}^{\mathcal{L}}$  and  $\mathcal{L}^{\mathcal{L}}$ الأواس ستتبرأ والرادا